#### このコンテンツは公開から3年以上経過しており内容が古い可能性があります 最新情報についてはサービス別資料もしくはサービスのドキュメントをご確認ください

# **Amazon SNS Mobile Push**  AWS Black Belt Tech Webinar 2015 (旧マイスターシリーズ) アマゾン データ ソリューション アーキテクト 清水 崇之 2015.03.11 elt Tech Webinar 2015 (恨すべると)

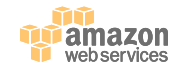

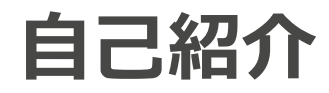

- 清⽔ 崇之
	- ソリューション アーキテクト(WEST 担当)
	- 大阪のお客様にもプライム対応で参上します
	- Web サービス全般、モバイル、ゲーム など
	- AWS 芸⼈ (詳しくは slideshare)

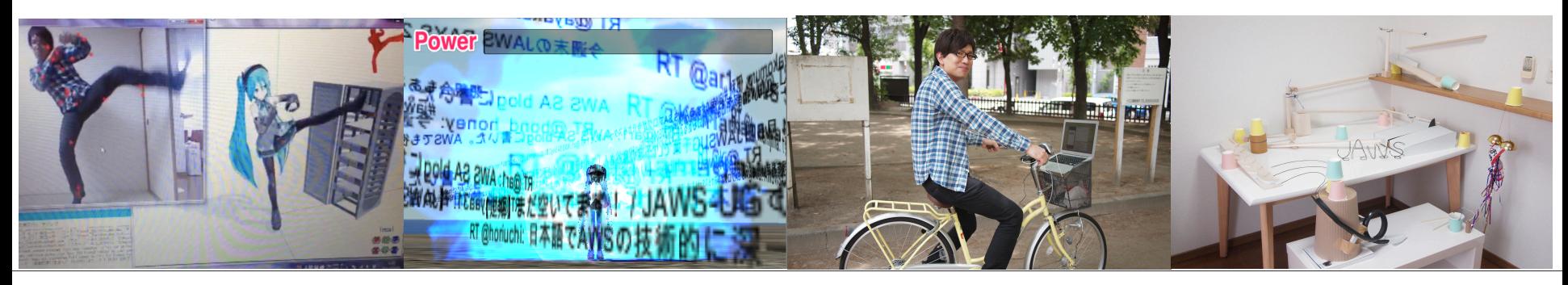

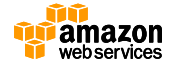

### **Agenda**

- AWS モバイルサービスのご紹介
- Amazon SNS Mobile Push
	- モバイルプッシュ通知とは
	- 機能概要
	- SDK, IDE
	- 料金·無料使用枠
- Amazon SNS Mobile Push の使い方

– マネージメントコンソールから

- プログラムから
- Q&A

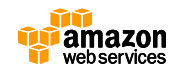

**LOCATION** 

### **Agenda**

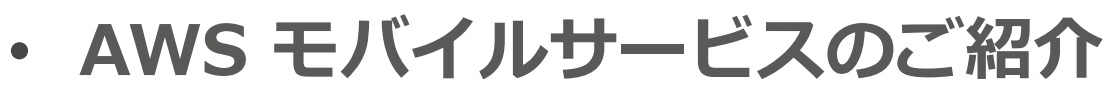

- Amazon SNS Mobile Push
	- モバイルプッシュ通知とは
	- 機能概要
	- SDK, IDE
	- 料金·無料使用枠
- Amazon SNS Mobile Push の使い方 – マネージメントコンソールから – プログラムから

• Q&A

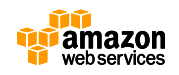

10<sub>6706</sub>

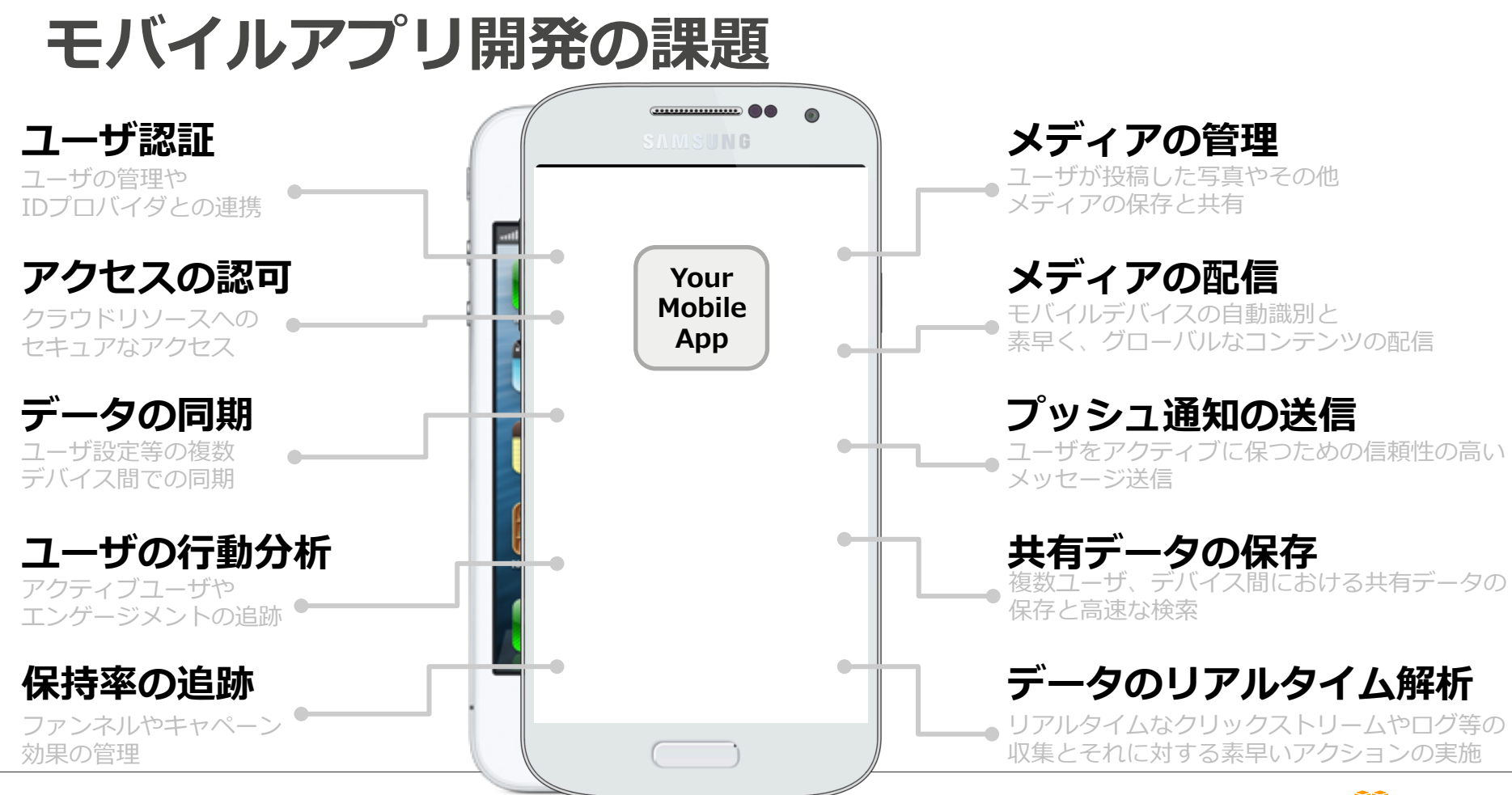

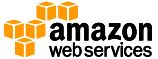

**AWS モバイルサービスのご紹介**

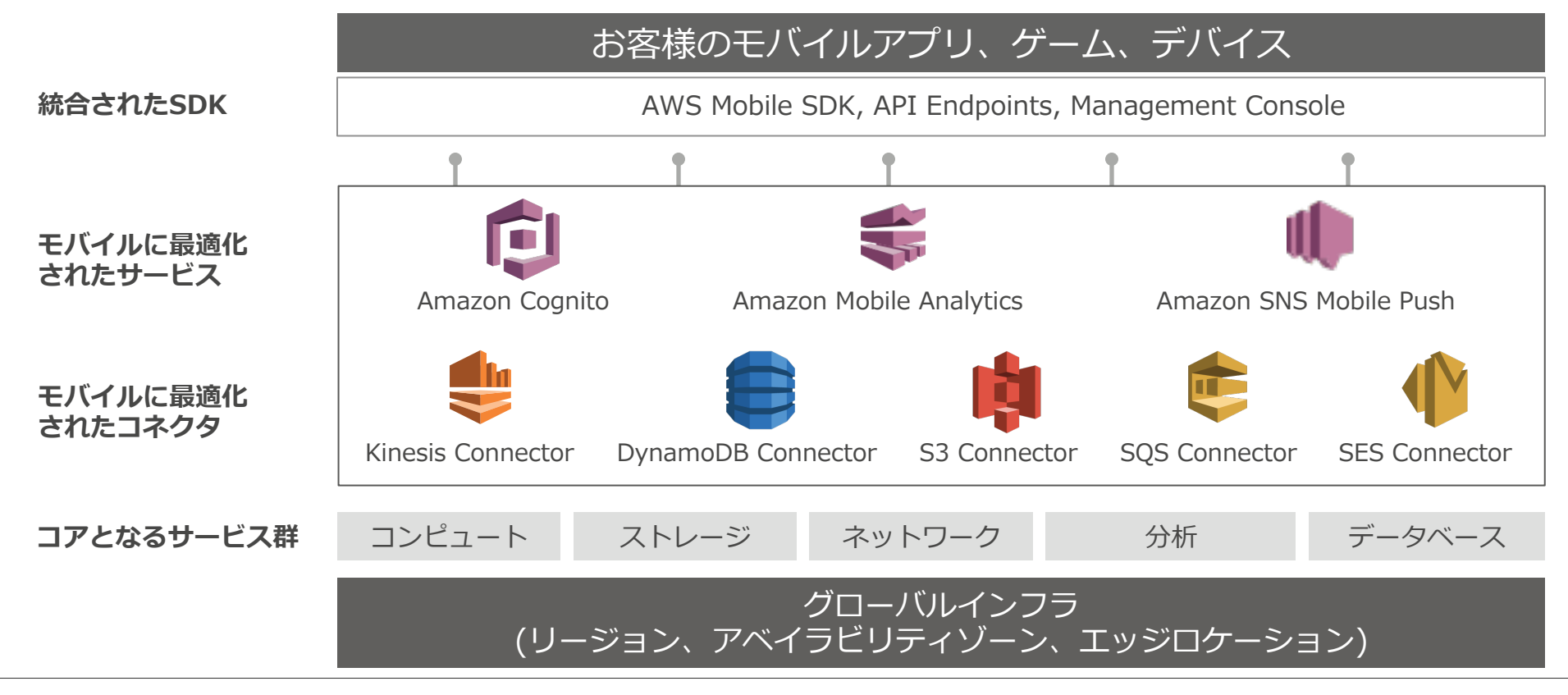

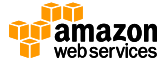

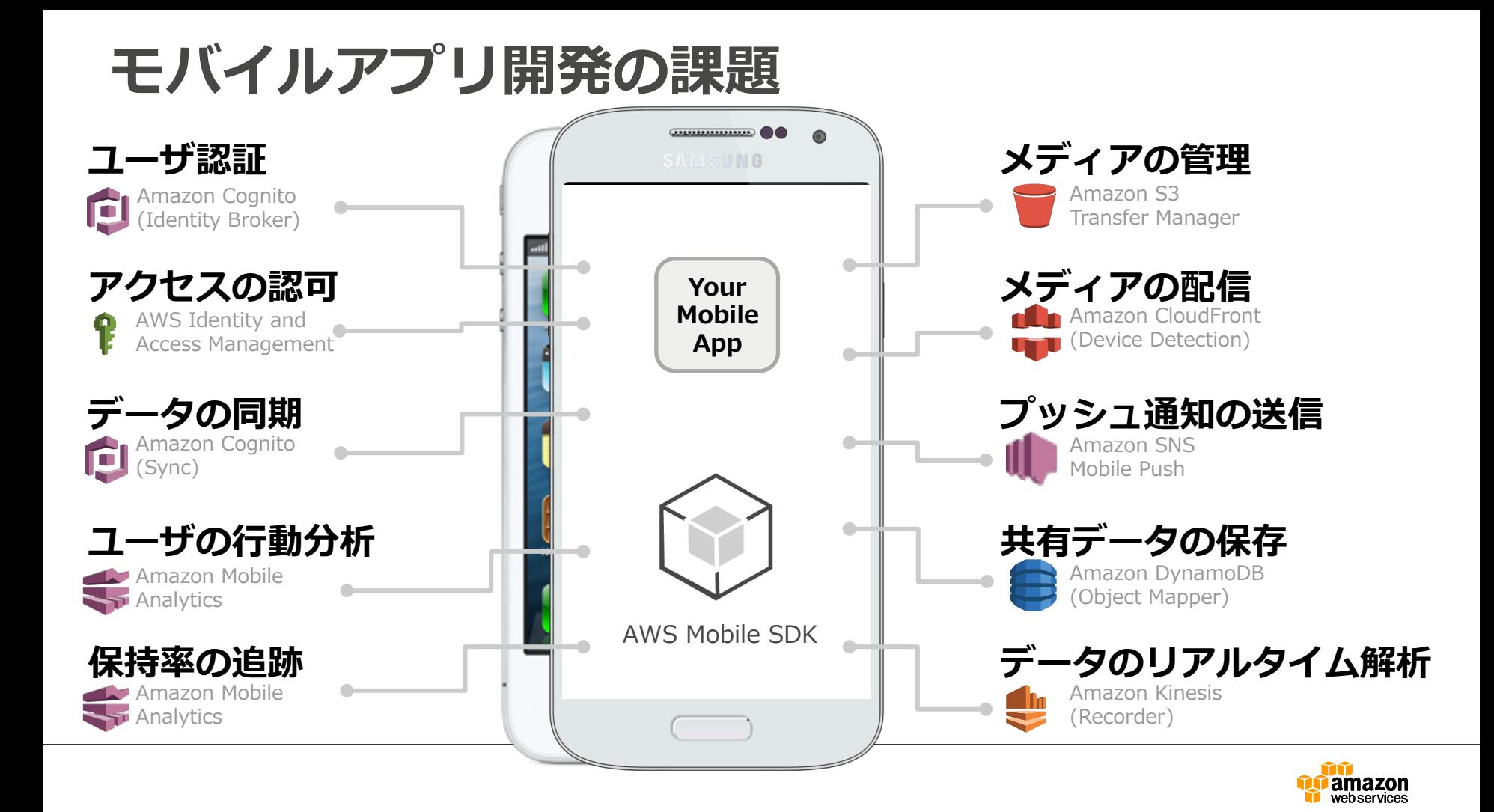

## **モバイルに最適化されたサービス**

#### **Amazon Cognito**

- **・ソーシャルログインによる認証**
- **・オフラインでも動作する柔軟なデータ保存/同期機能**

#### **Amazon Mobile Analytics**

- **・アプリの利⽤状況に関するデータの収集と分析**
- **・グラフィカルなレポーティングとデータ連携**

#### **Amazon SNS Mobile Push**

- 1 **・クロスプラットフォームなモバイルプッシュ通知**
- **・簡単なトークン管理**

## **Agenda**

- AWS モバイルサービスのご紹介
- **Amazon SNS Mobile Push** 
	- **モバイルプッシュ通知とは**
	- **機能概要**
	- **SDK, IDE**
	- **料⾦・無料使⽤枠**
- Amazon SNS Mobile Push の使い方 – マネージメントコンソールから – プログラムから

• Q&A

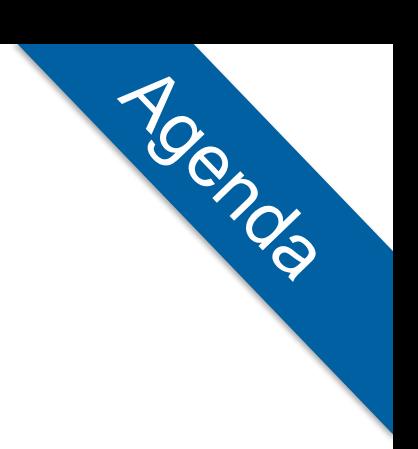

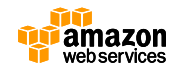

## **モバイルプッシュ通知とは**

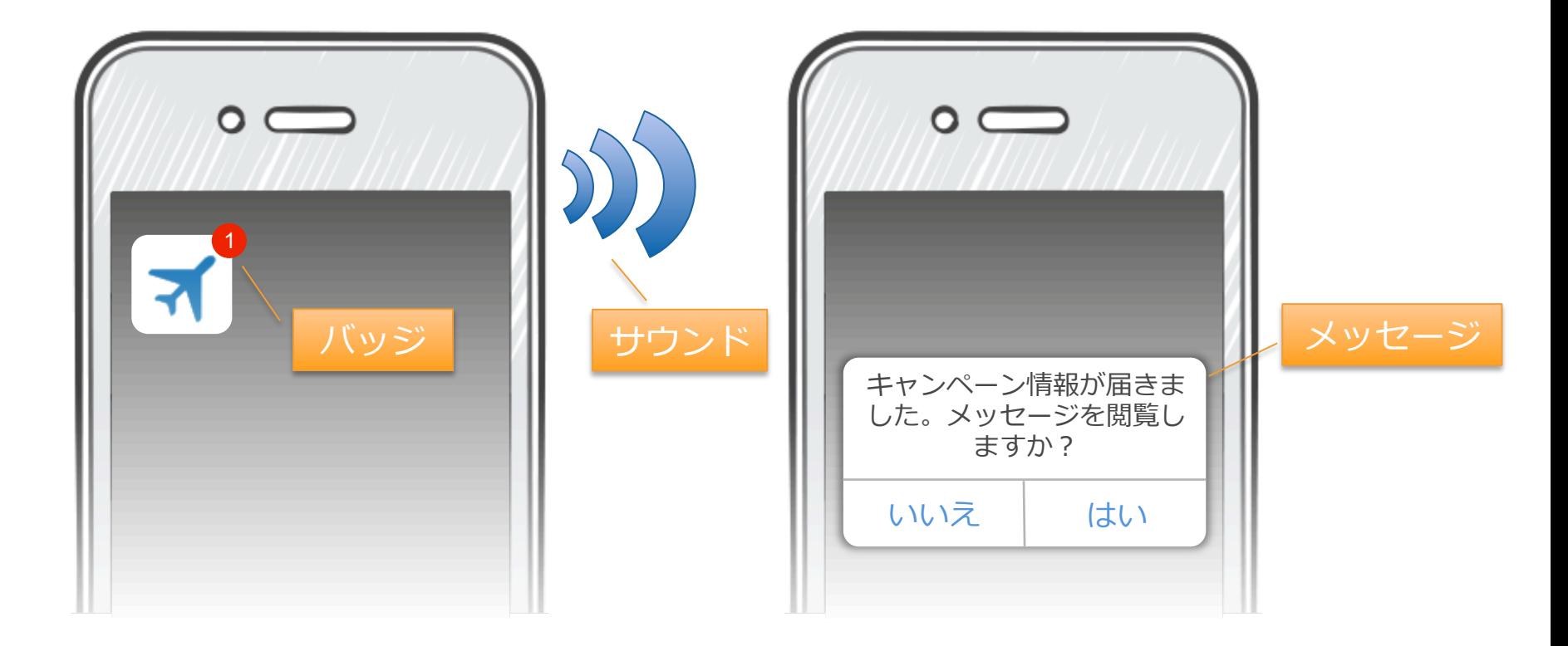

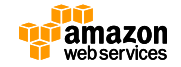

## **モバイルプッシュ通知ならアプリが起動していなくて も通知が可能**

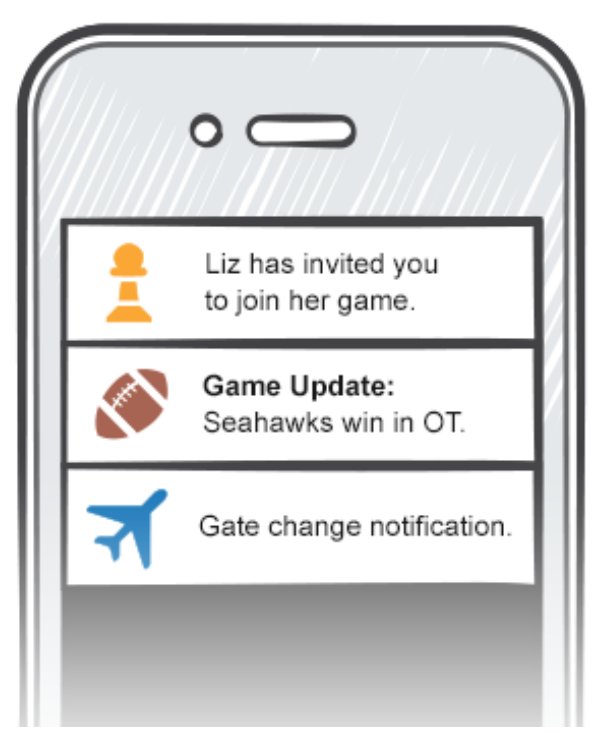

- ユーザは通知を受け取るか否か 設定可能
- 特定のデバイス上の特定のアプ リにのみ通知する事も可能
- 送るのは短いメッセージ: アプ リを起動していただくきっかけ

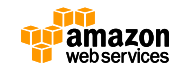

## 特定のデバイス上の特定のアプリに通知

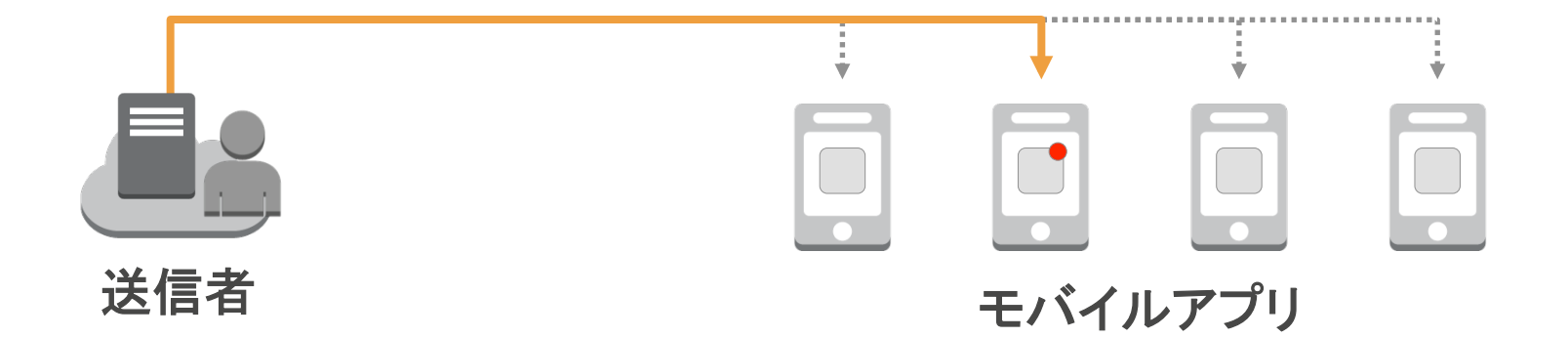

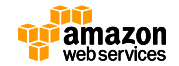

## **通知は各プラットフォーム独⾃の仕組みで送信**

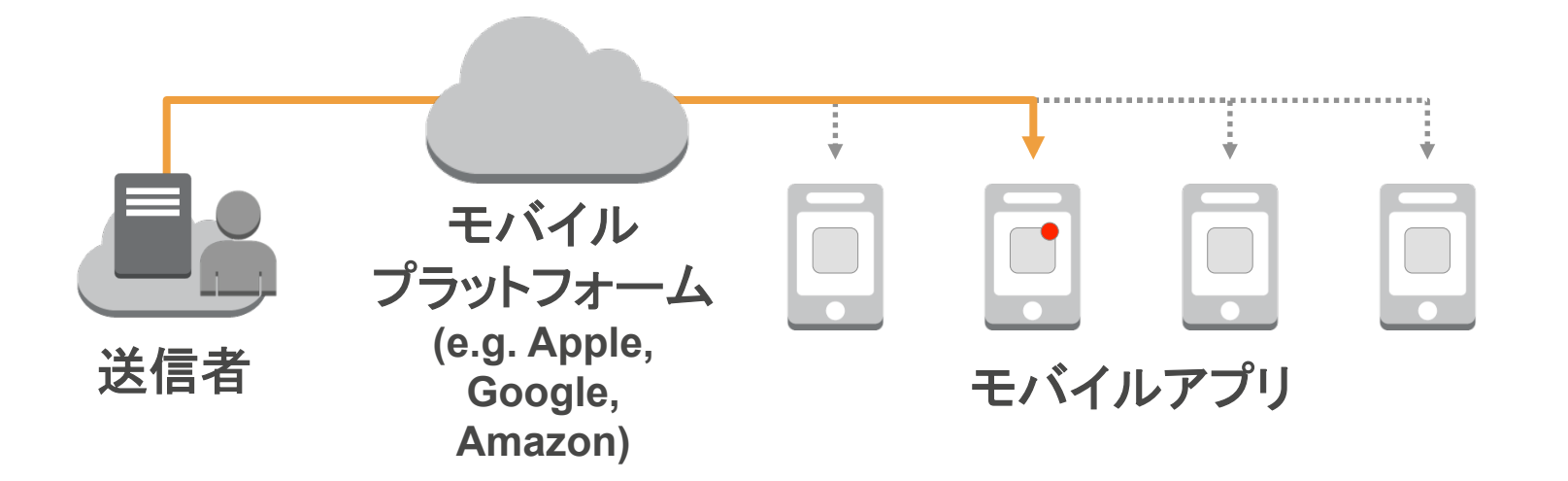

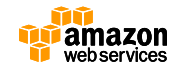

## **送信者側でデバイスごとのトークンおよびユーザ の受信設定を管理**

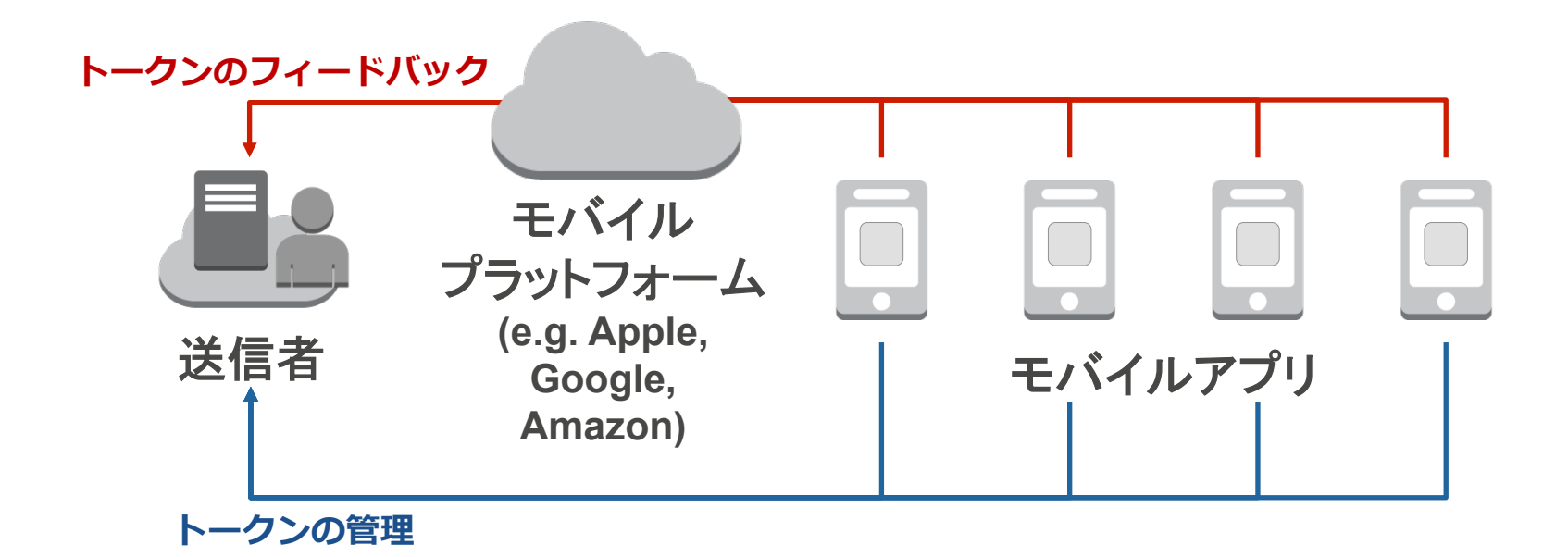

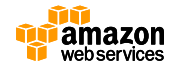

#### **メッセージを通知するまでのフロー**

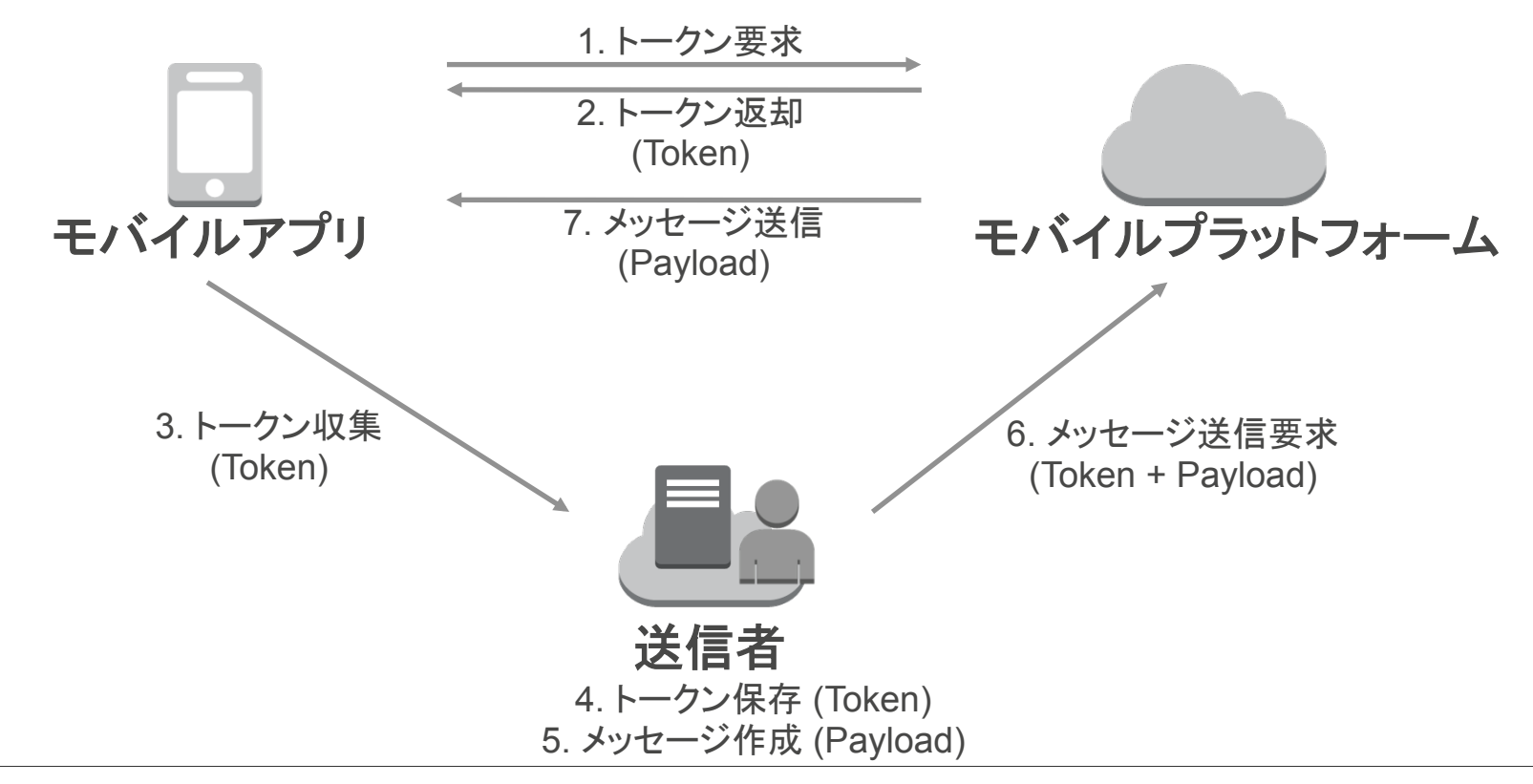

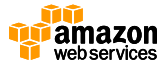

## プラットフォームごとに通知の方法は異なる

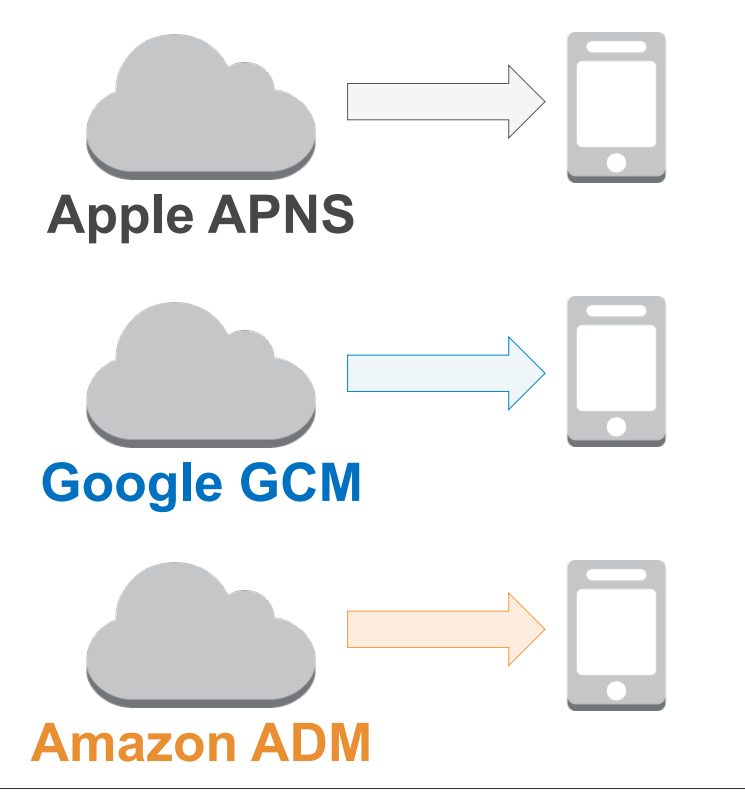

- 異なるAPI
- 異なる機能
	- 異なるフィードバック機構

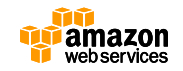

#### **⼤量のデバイスへの通知の管理運⽤は⼤きな問題に**

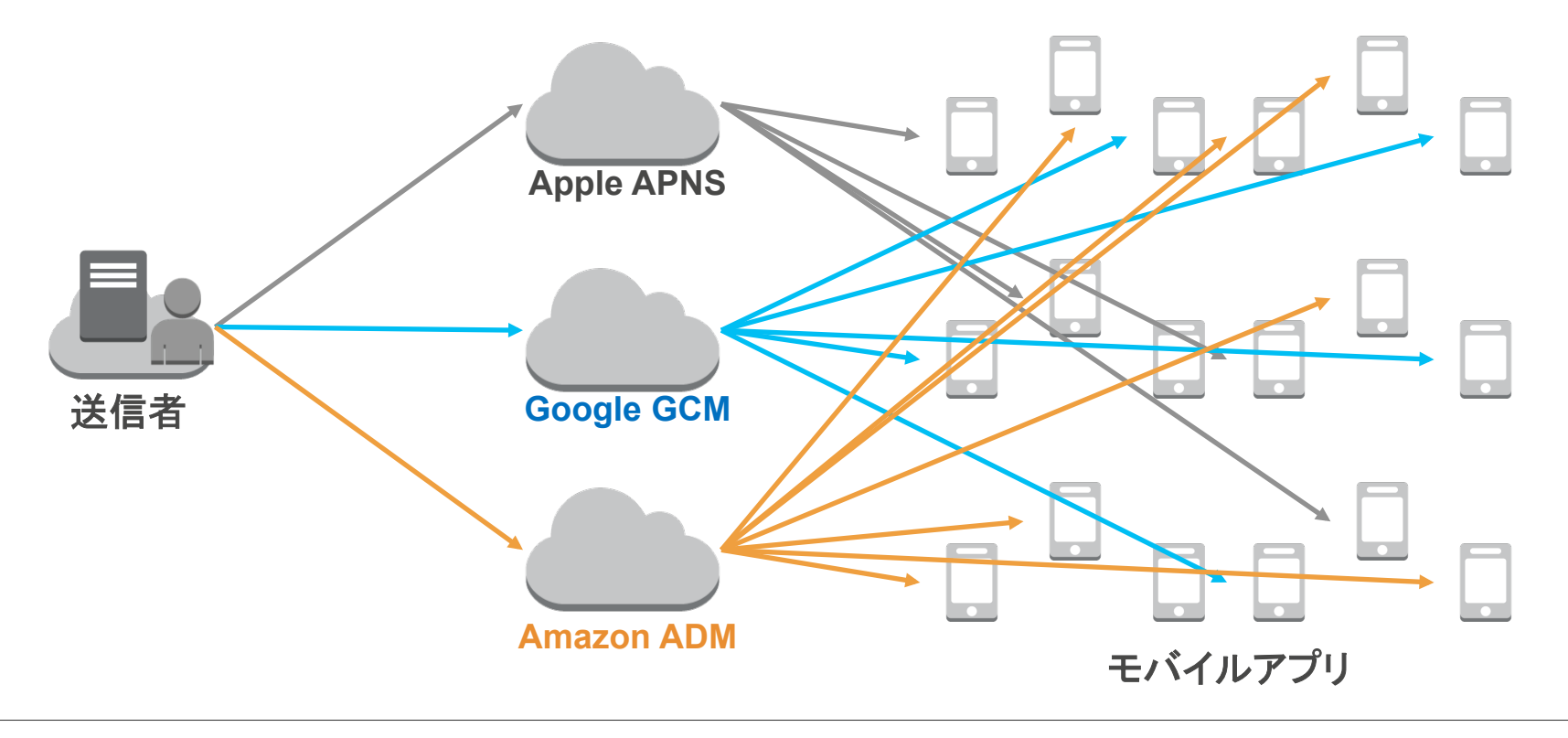

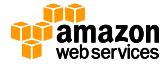

#### **プラットフォームごとのAPIを抽象化した中間プロバイダを利 用する**

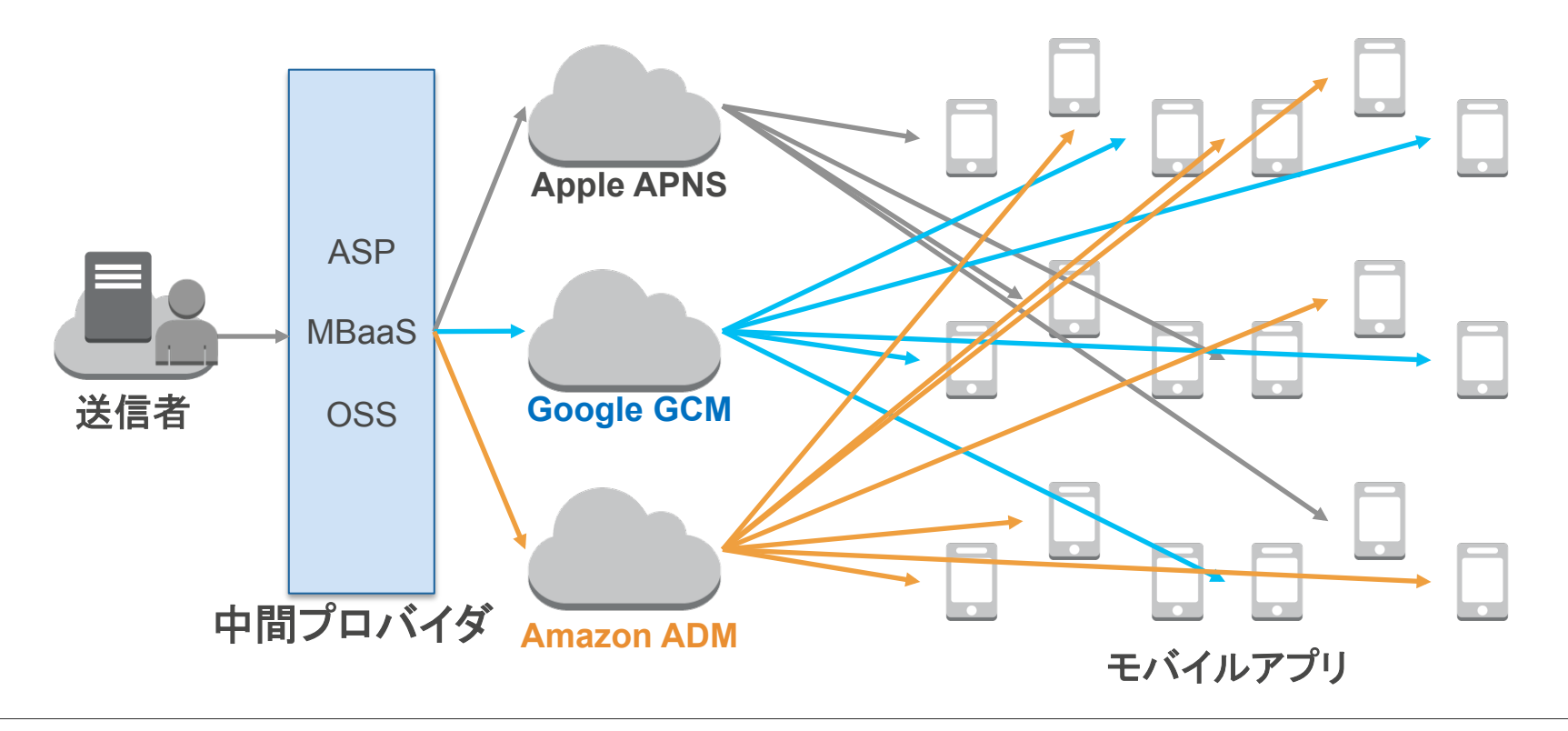

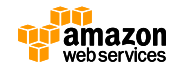

#### **プラットフォームを抽象化することの メリット/デメリット**

- ü どのプラットフォームの アプリに対しても簡単に 送信できる
- ✔ 信頼性のある通知の管理 ができる

#### **メリット デメリット**

- × 運用の複雑化
- û スケーラビリティの確保

û 堅牢性の確保 けんろうせい

û コスト – プラットフォー ム側が無料だとしても

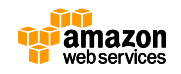

#### **プラットフォームを抽象化することの メリット/デメリット**

- ü どのプラットフォームの アプリに対しても簡単に 送信できる
- ✔ 信頼性のある通知の管理 ができる

#### **メリット デメリット**

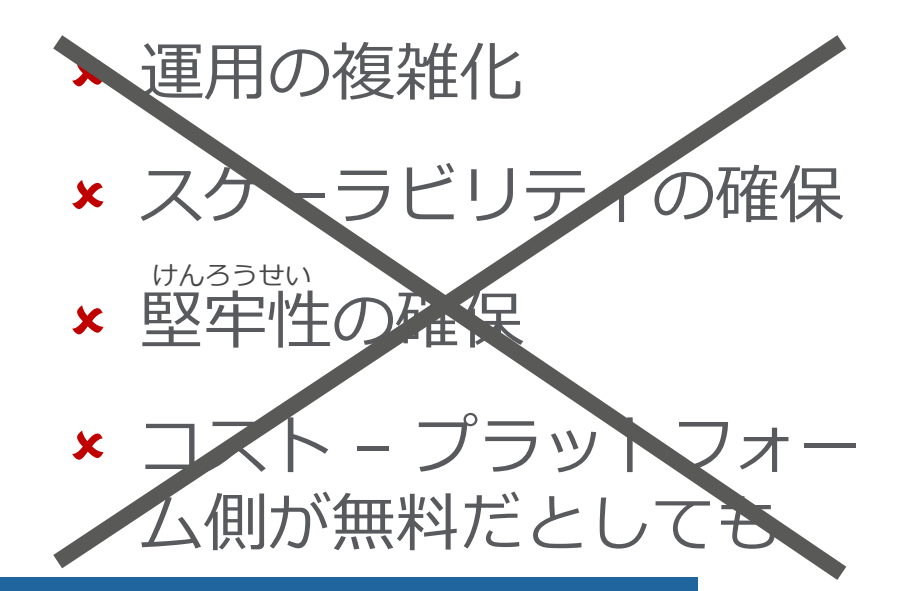

#### Amazon SNS Mobile Push なら ⼤丈夫

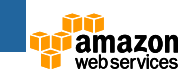

#### **Amazon SNS Mobile Push はプラットフォーム横断型プッ シュ通知のための中間マネージドサービス**

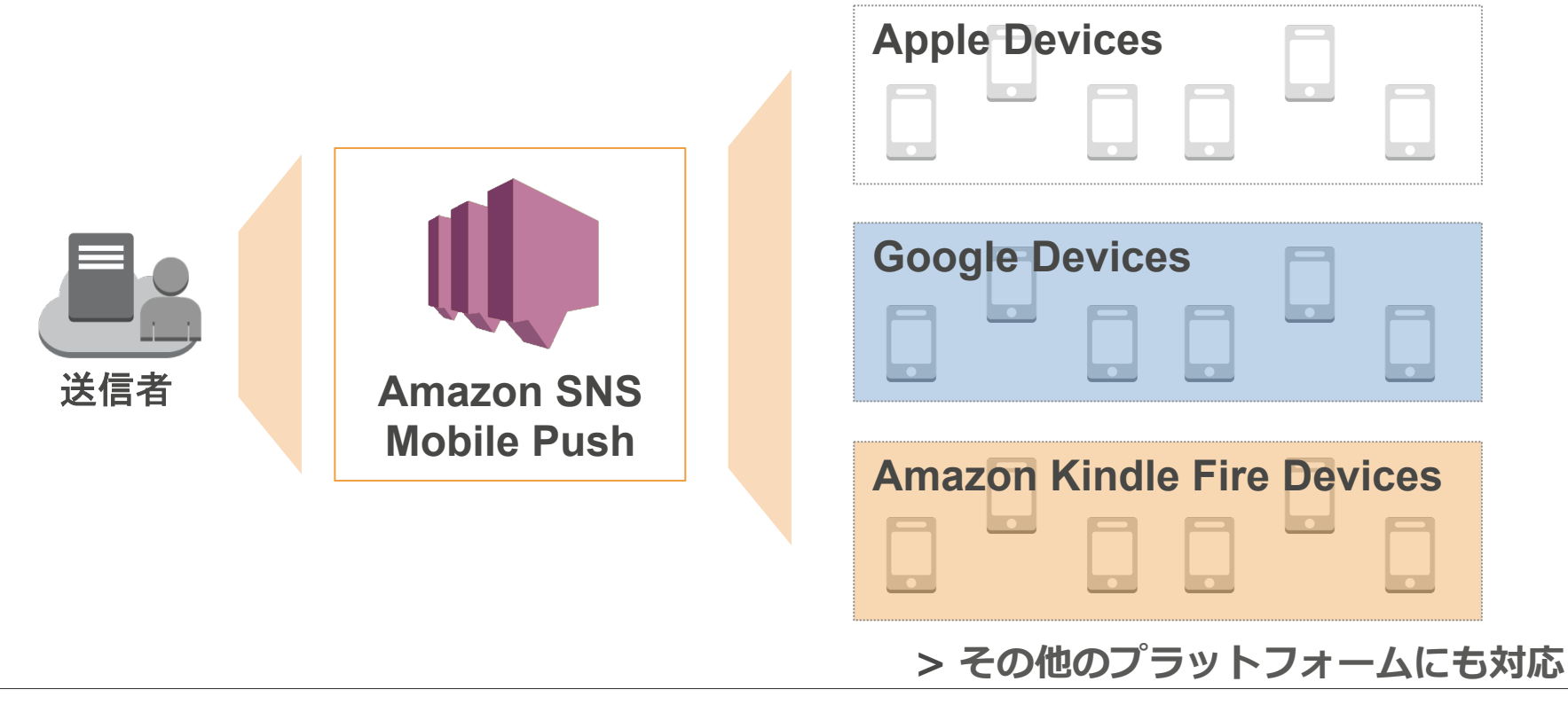

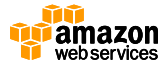

#### **対応しているプラットフォームは以下のとおり**

- $\checkmark$  Apple Push Notification Service (APNS)
- $\checkmark$  Google Cloud Messaging (GCM)
- $\checkmark$  Amazon Device Messaging (ADM)
- $\checkmark$  Baidu Cloud Push (Baidu)
- $\checkmark$  Microsoft Push Notification Service for Windows Phone (MPNS): Windows 8  $\sim$ , Windows Phone 8.1  $\sim$
- v Windows Push Notification Services (WNS): Windows Phone 7  $\sim$

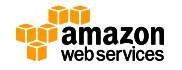

#### **Endpoint と Topic について用語説明**

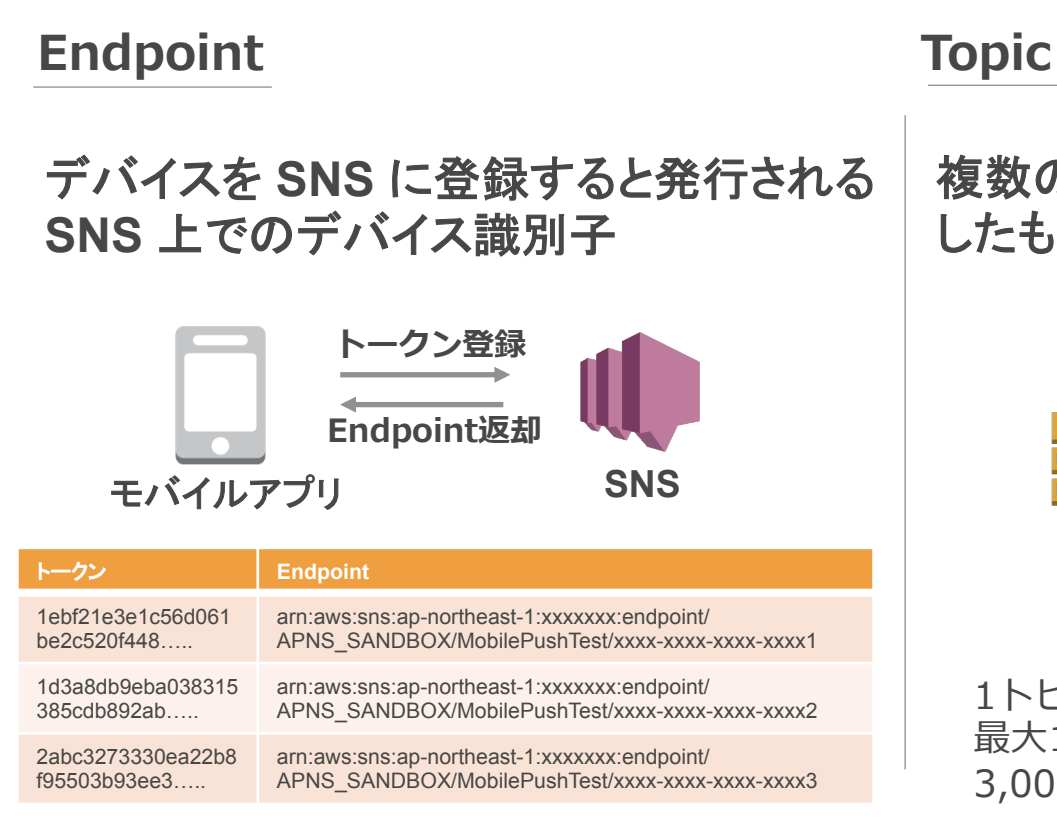

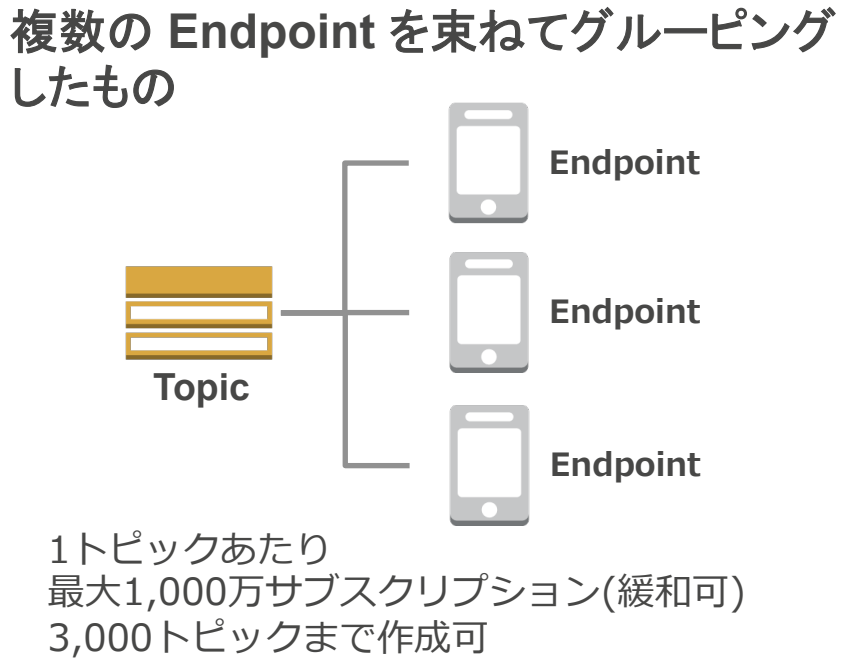

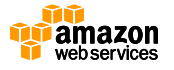

#### **プラットフォーム特有のメッセージペイロードを通知するこ とも可能**

**一度のPublish指示で同じメッセージを 送信**

**プラットフォームそれぞれに異なる ペイロードを送信**

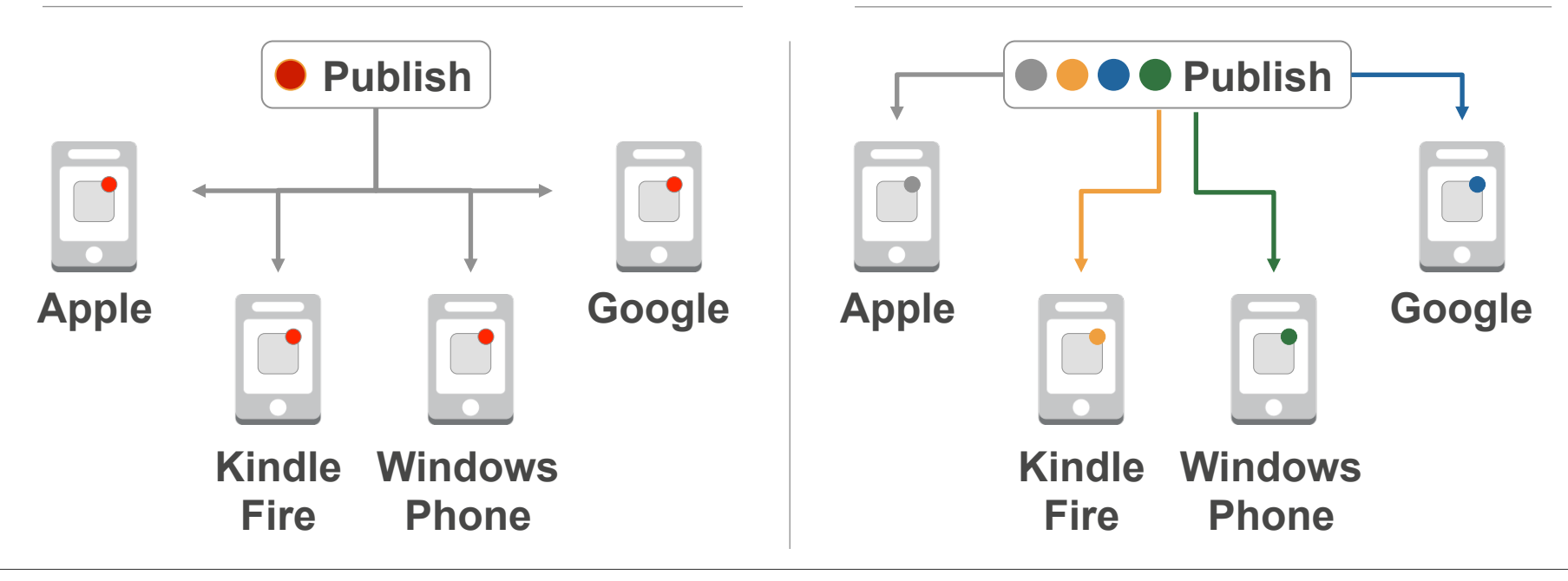

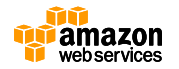

#### **デバイスごとにメッセージを通知することも、グループに ⼀⻫通知することも可能**

**Publish Publish Publish Publish デバイスごとに直接通知 Topic による⼀⻫通知 Topic**  1トピックあたり 最⼤1,000万サブスクリプション(緩和可) 3,000トピックまで作成可 **Endpoint Endpoint Endpoint Endpoint Endpoint Endpoint**

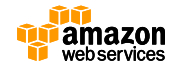

#### **メッセージサイズの上限はプラットフォームごと**

- **Apple Push Notification Service (APNS)** 
	- **256 bytes(~iOS7), 2KB(iOS8)**
	- **https://developer.apple.com/library/ios/documentation/NetworkingInternet/Conceptual/ RemoteNotificationsPG/Chapters/ApplePushService.html**
- **Google Cloud Messaging (GCM)** 
	- **4096 bytes**
	- **http://developer.android.com/intl/ja/google/gcm/adv.html**
- **Amazon Device Messaging (ADM)** 
	- **6144 bytes**
	- **https://developer.amazon.com/sdk/adm/sending-message.html**
- **Baidu Cloud Push (Baidu)** 
	- **256 bytes**
	- **http://docs.aws.amazon.com/ja\_jp/sns/latest/dg/SNSMobilePushBaiduPublish.html**
- **Microsoft Push Notification Service for Windows Phone (MPNS)** 
	- **3072 bytes**
	- **https://msdn.microsoft.com/ja-jp/library/ff402558%28v=vs.92%29.aspx**
- **Windows Push Notification Services (WNS)** 
	- **5000 bytes**
	- **https://msdn.microsoft.com/ja-jp/library/windows/apps/hh465435.aspx#WNSResponseCodes**

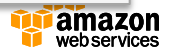

#### **各プラットフォームからのフィードバックを基に トークンの⼊れ替えや無効化を⾃動実⾏**

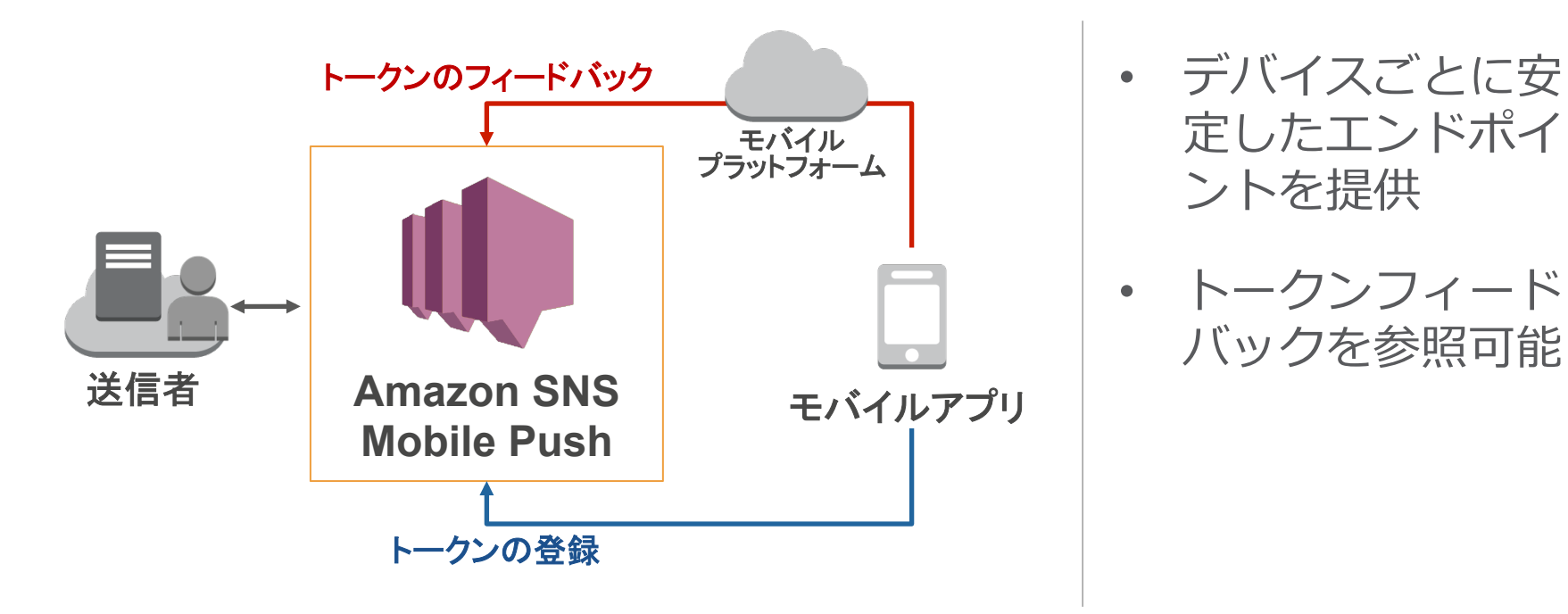

定したエンドポイ ントを提供

• トークンフィード バックを参照可能

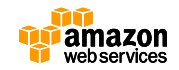

**多くの⾔語とプラットフォームをカバーするSDKとIDE**

#### お好みの⾔語やプラットフォームのSDKを選択

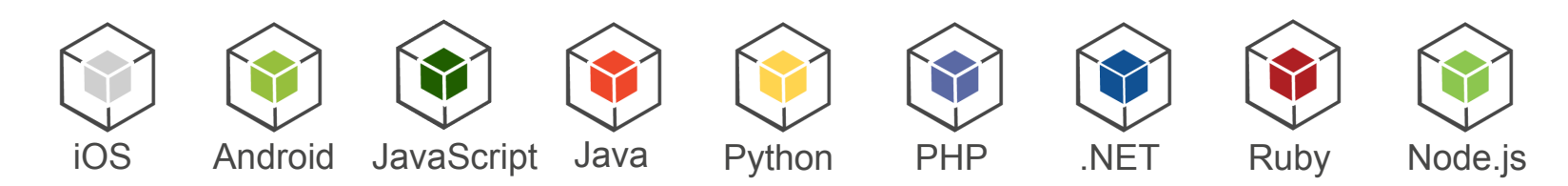

お好みのIDEに統合

コマンドラインから

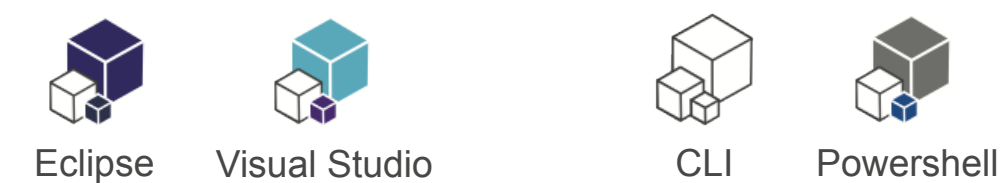

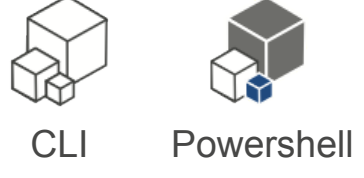

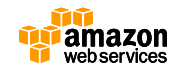

## **Amazon SNS Mobile Push のスケーラビリ ティならアプリが必要とする分だけの通知をいつ でも送信可能**

- 数通のメッセージから億単位のメッセージまで
- 数個のデバイスから億単位のデバイスまで

...これらを設定/運用管理の手間なしで …堅牢性や信頼性を心配せず けんろうせい

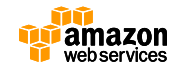

#### **料⾦・無料使⽤枠**

# **ひと⽉あたり 100 万リクエストまで無料**

- 100 万の Publish (アプリ→ SNS)
- 100 万のモバイルプッシュ通知 (SNS →各プラットフォーム)

# **以降は 100 万リクエスト当たり \$1.00**

- \$0.50 で 100 万 publish (アプリ→ SNS)
- \$0.50 で 100 万モバイルプッシュ通知 (SNS →各プラットフォーム)

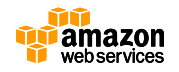

## **Agenda**

- AWS モバイルサービスのご紹介
- Amazon SNS Mobile Push
	- モバイルプッシュ通知とは
	- 機能概要
	- SDK, IDE
	- 料金·無料使用枠

#### • **Amazon SNS Mobile Push の使い⽅** – **マネージメントコンソールから**

– **プログラムから**

• Q&A

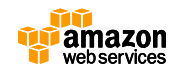

**LOCATION** 

**サンプルアプリケーション**

#### **https://s3.amazonaws.com/codesamples/sns/latest/snsmobilepush.zip**

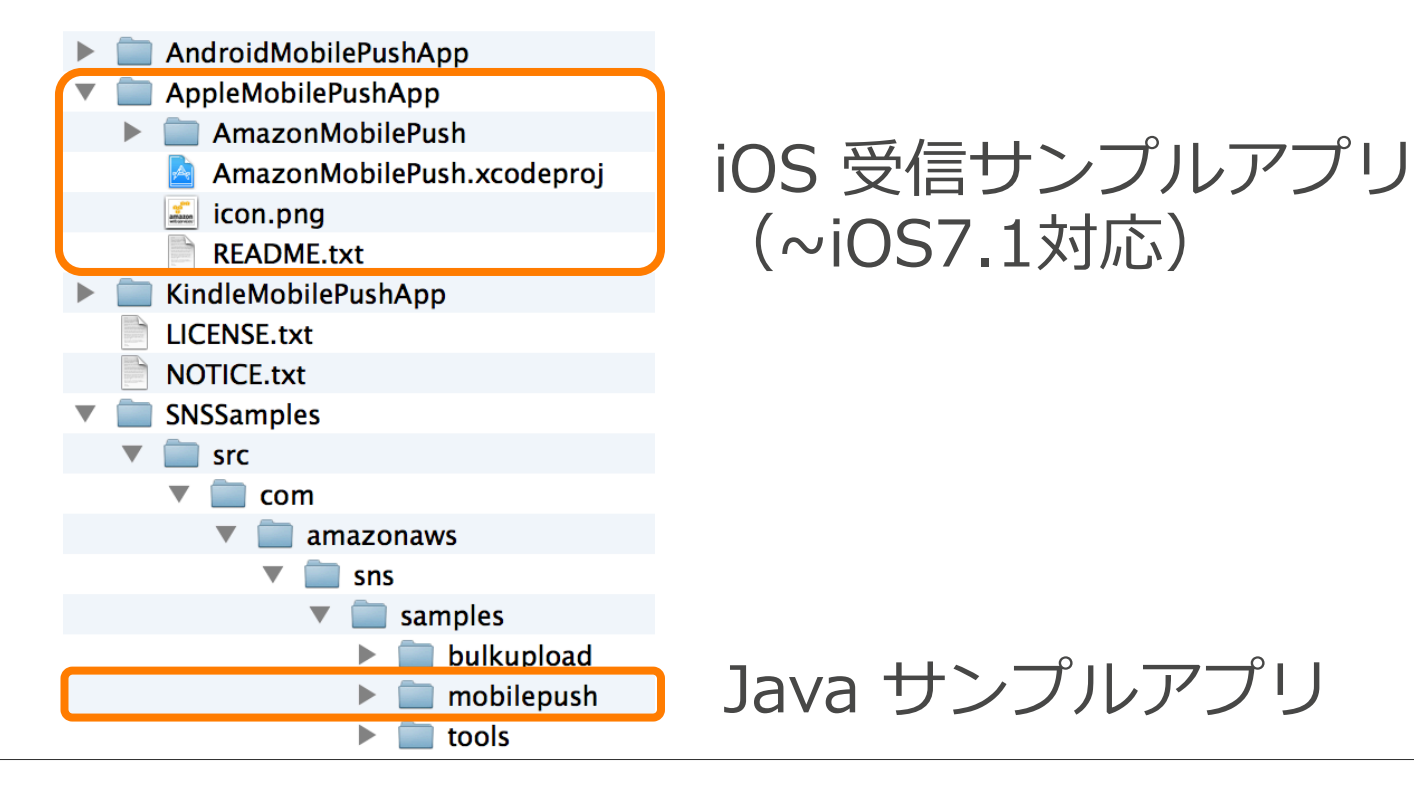

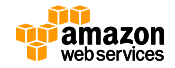

# **iOS 受信サンプルアプリ**

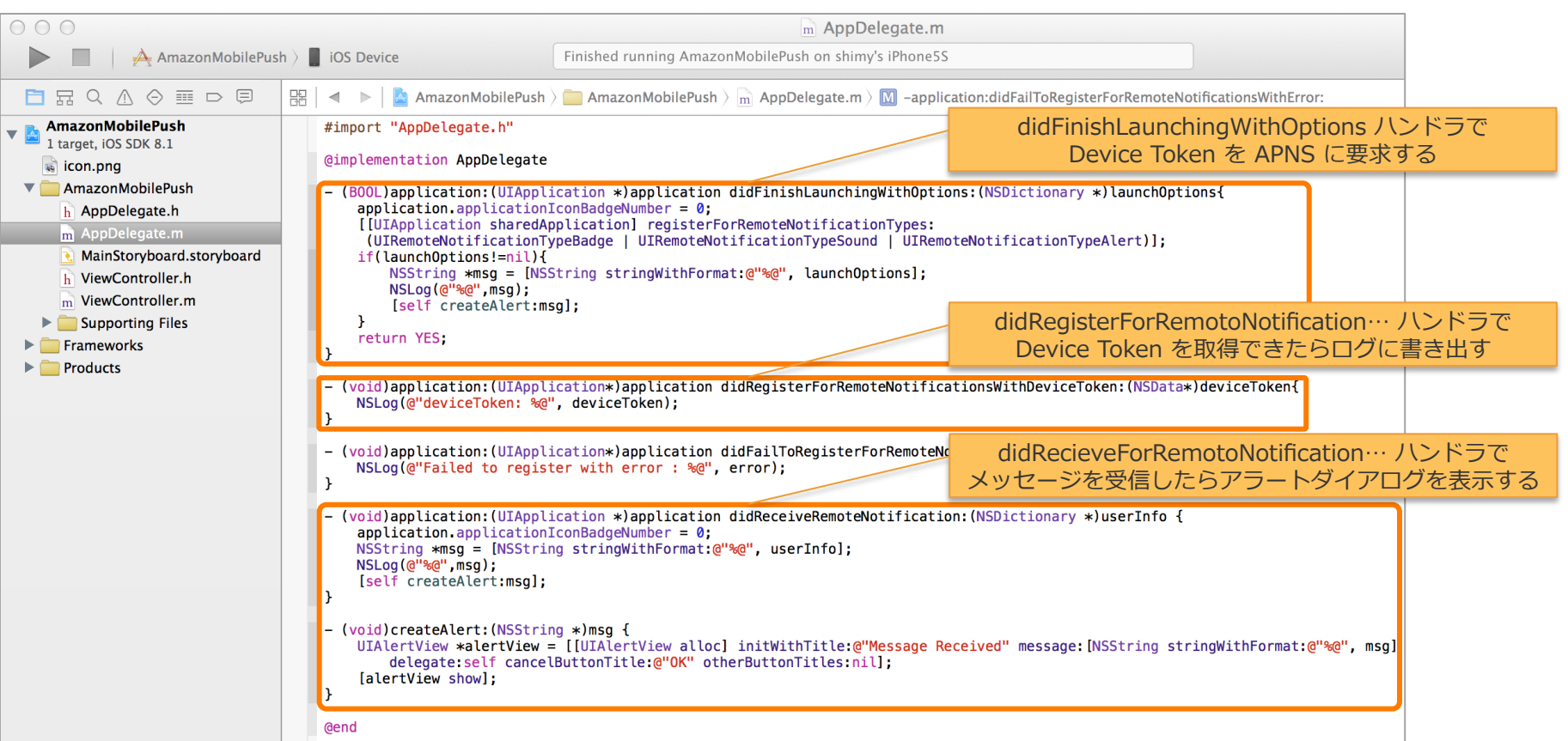

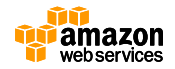

## **iOS 受信サンプルアプリ**

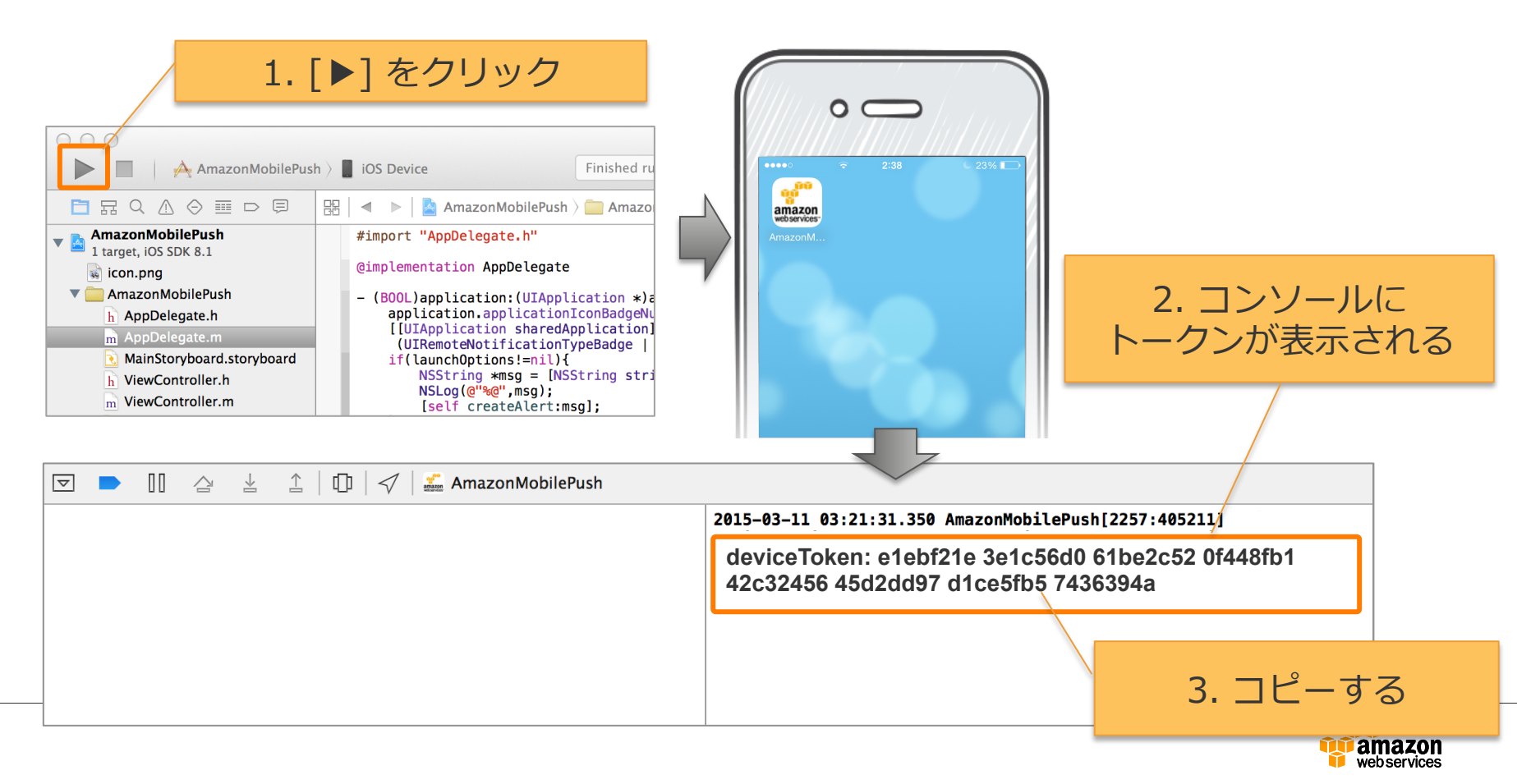

**アプリケーションを作成**

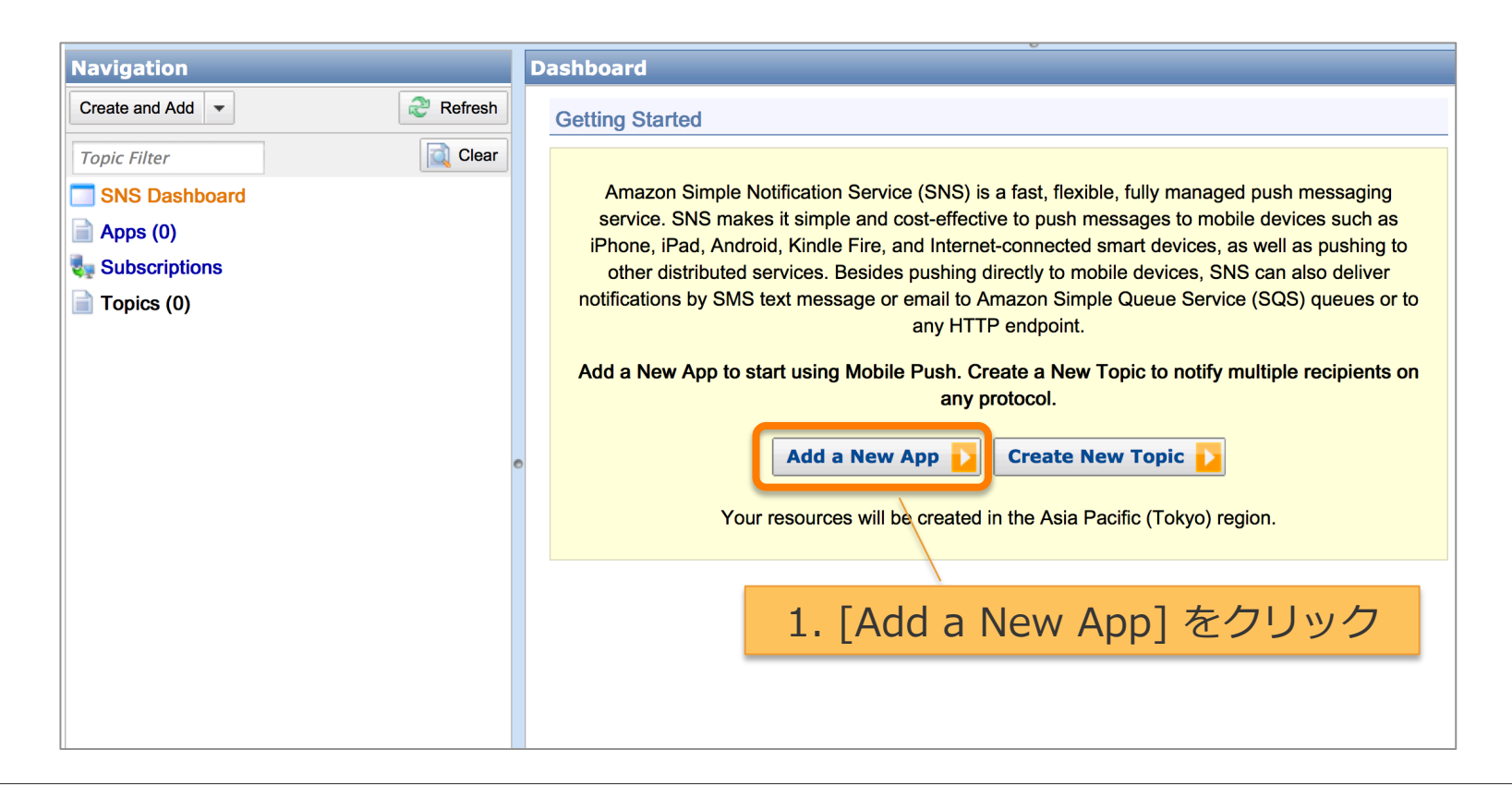

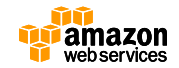

**アプリケーションを作成**

#### **Application Details**

Application Actions  $\|\cdot\|$  Add a New App

#### **Add Your Application to Amazon SNS**

Enter application name and select the push platform for your application (learn more

**Application Name: MobilePushTest** 

Push Platform: Apple Push Notification Service Sandbox (APNS\_SANDBOX)

Enter the credentials your app uses to connect to the selected push platform. By uploading these credentials to Amazon SNS, you are indicating you have the right to use these crede 3. [Browse] をクリックして [証明書] を選択 allowing Amazon SNS to use them on your behalf.

Apple Push Notification Service Sandbox (APNS SANDBOX) Credentials;

Use this form to load your Apple credentials from a P12 file, or copy and paste them Certificate and Private Key text boxes below.

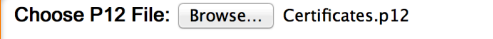

Enter Password: ..........

**Load Credentials from File** 

our Apple credentials should appear in the following text boxes in PEM format.

**Private Key:** 

Certificate:

6. 「Add New App] をクリック Pamoer Add New App | ※アプリケーションが作成される

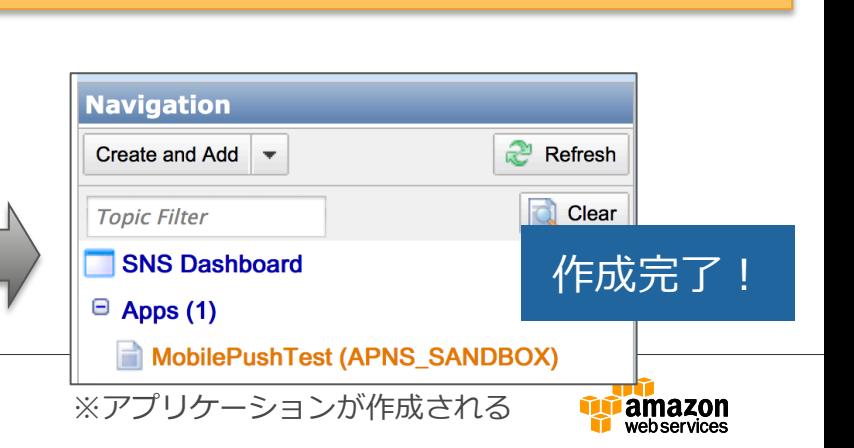

1. [Application Name] を入力

2. [Push Platform] は [APNS\_SANDBOX] を選択

4. [Enter Password] にパスワードを入力

5. [Load Credentials from File] をクリック

**トークンを登録** 

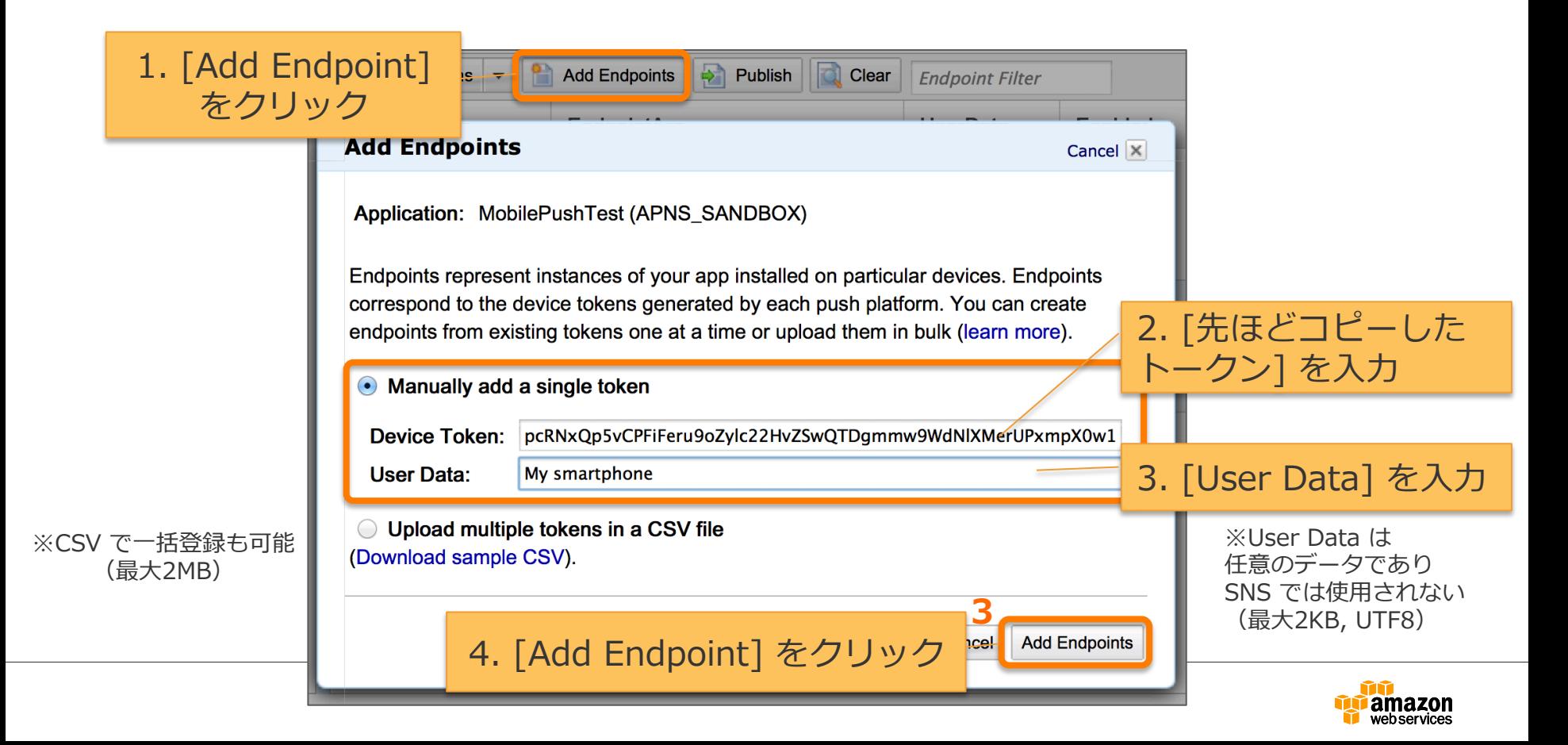

**トークンを登録** 

#### ※トークンが登録される

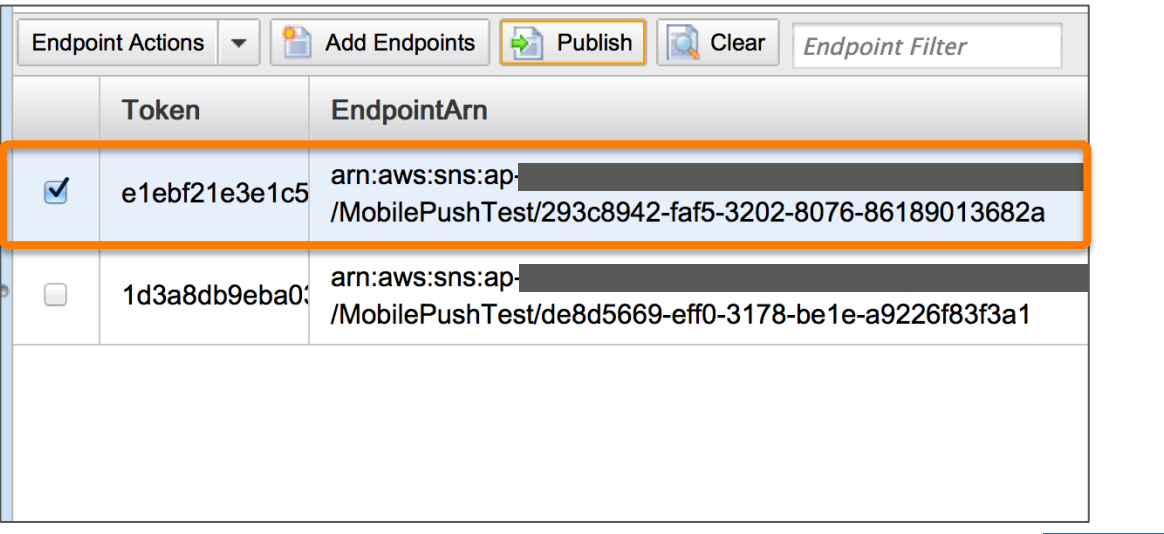

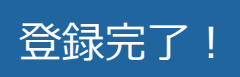

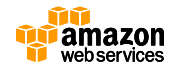

## **メッセージを送信 ・Endpoint ごとに送信する**

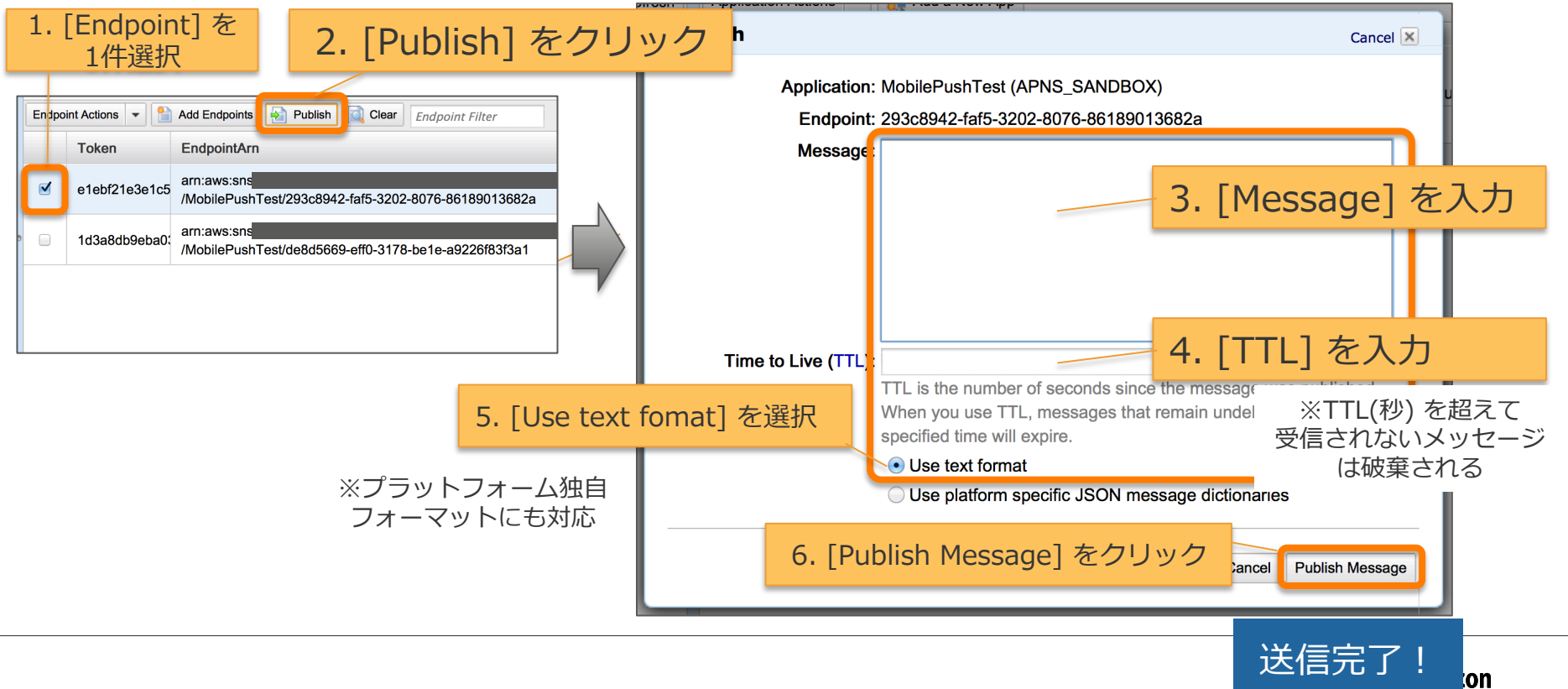

## **スマートフォンアプリでメッセージを受信**

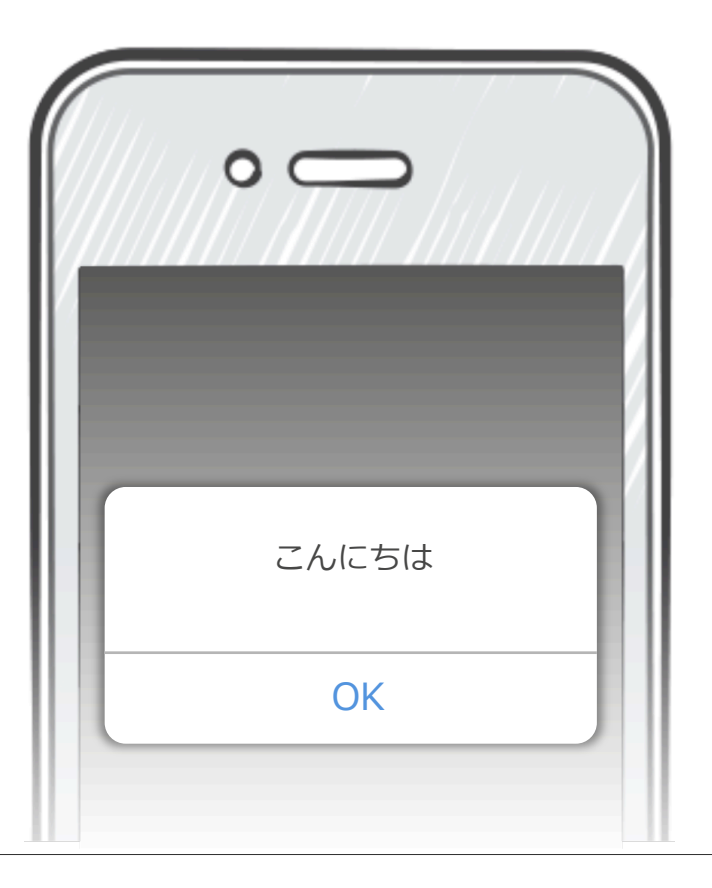

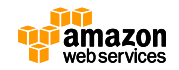

## **メッセージを一斉送信 ・Topic を作成して Endpoint を Subscribe する**

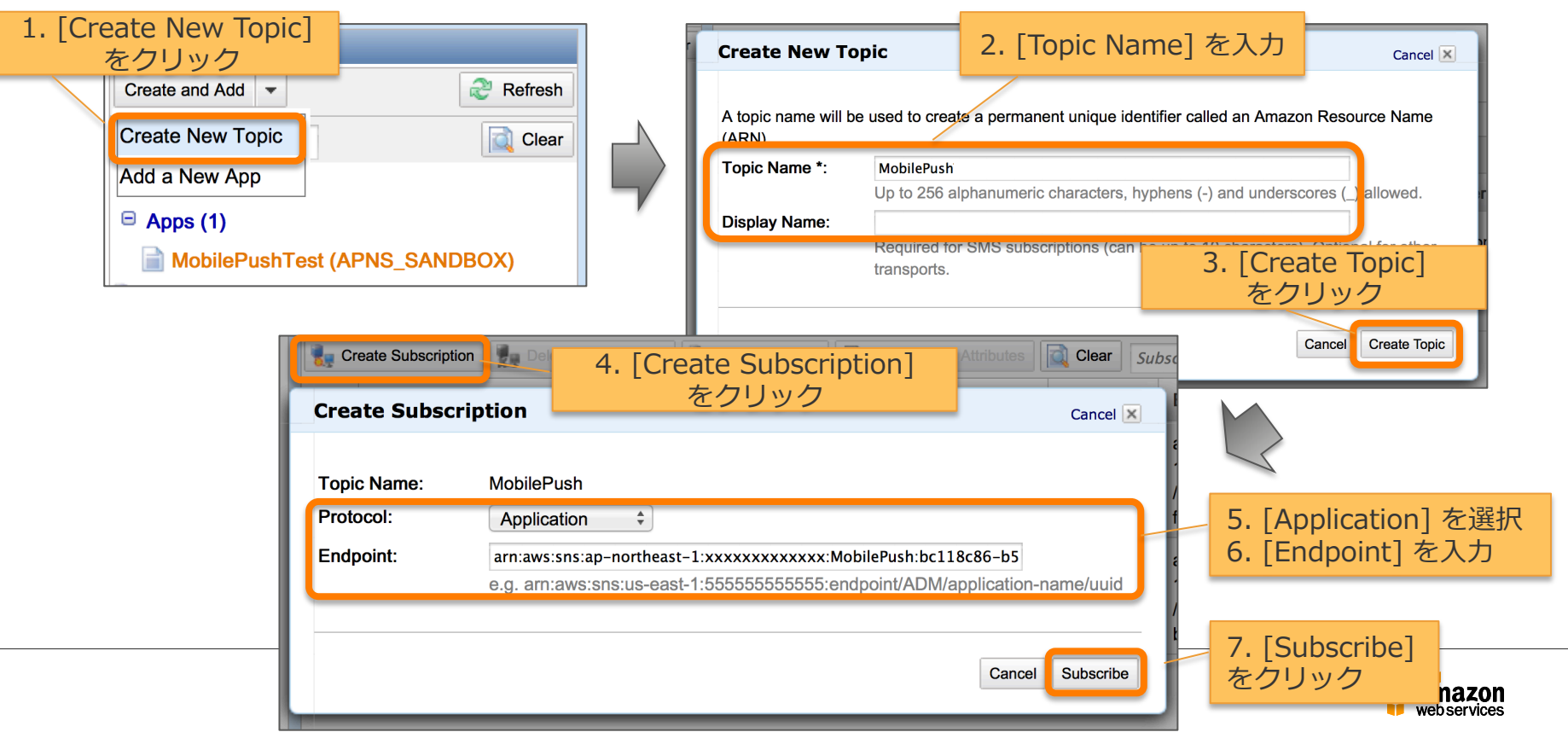

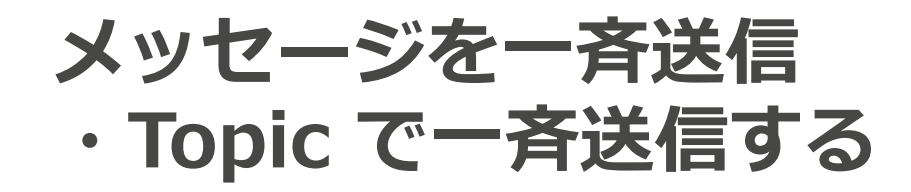

**Publish** 

**Topic Details** 

Cancel X

※プラットフォーム独自 フォーマットにも対応

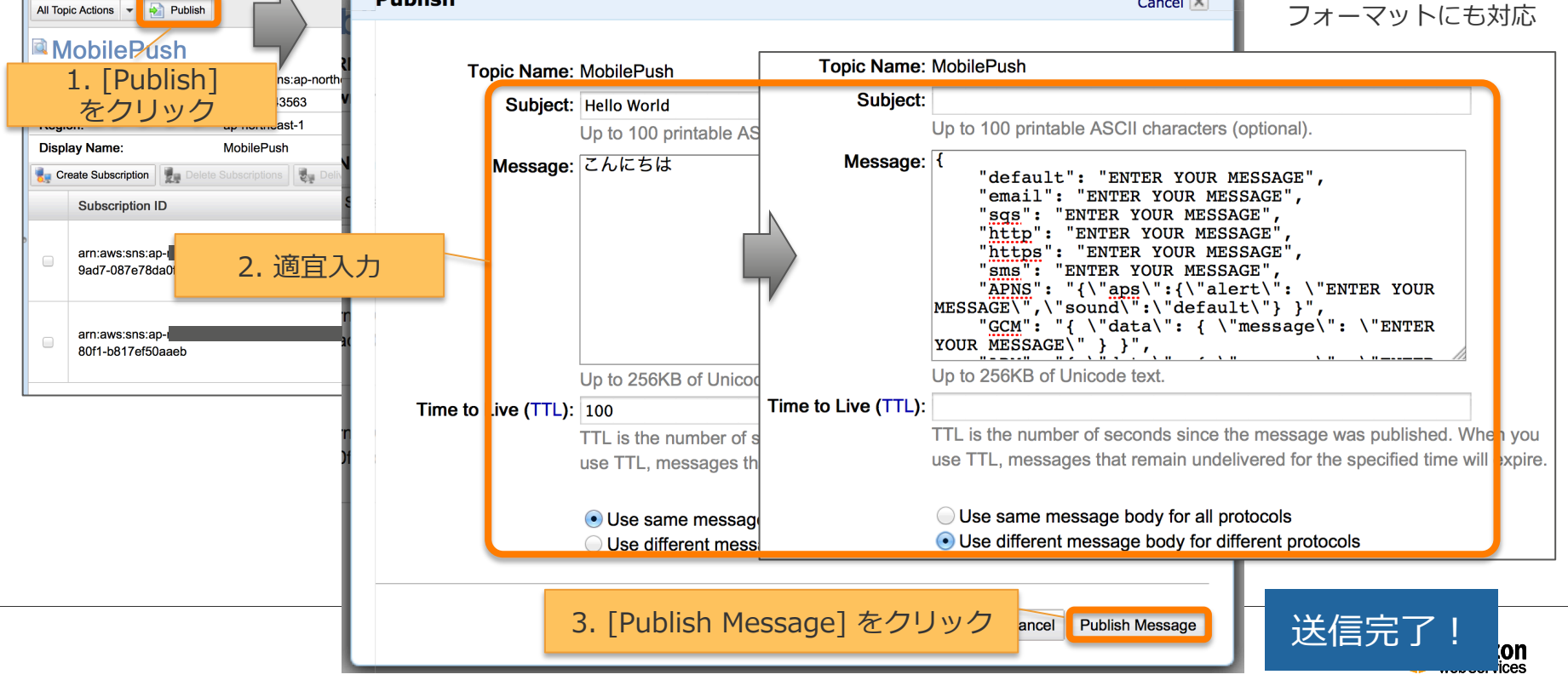

**複数のスマートフォンアプリでメッセージを受信**

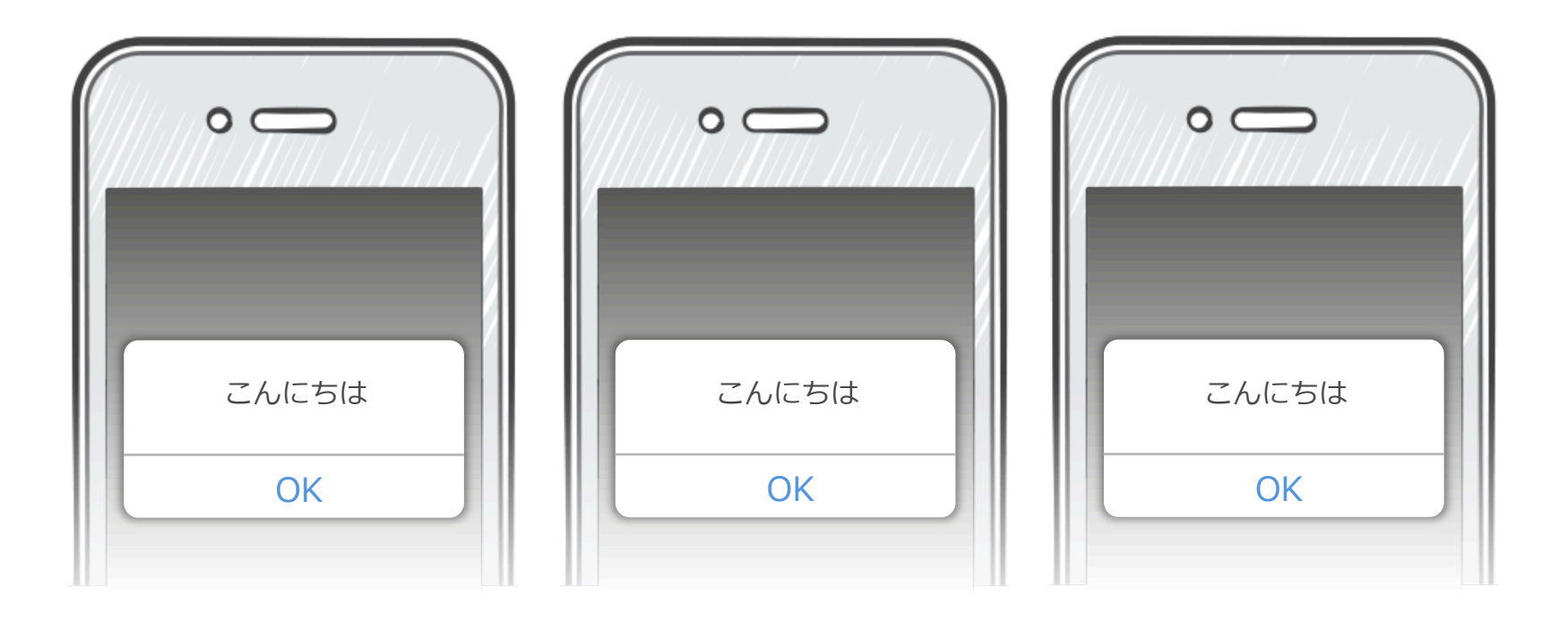

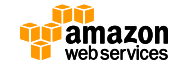

## **トークンを Amazon SNS Mobile Push へ登録 する⽅法**

• モバイルアプリ  $\rightarrow$  SNS (2-tier)

多機能

- Credential をモバイルアプリに埋め込んでトークンを SNS へ登録 <u>ダメ</u>
	- Token Vending Machine で Temporary credential を発行して トークンを SNS へ登録
- <u> シジル</u> Amazon Cognito で Temporary credential を発行してトークンを SNS へ登録
	- モバイルアプリ → ウェブアプリ → SNS (3-tier) ■• 独自構築ウェブアプリの API 経由でトークン SNS へ登録

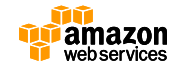

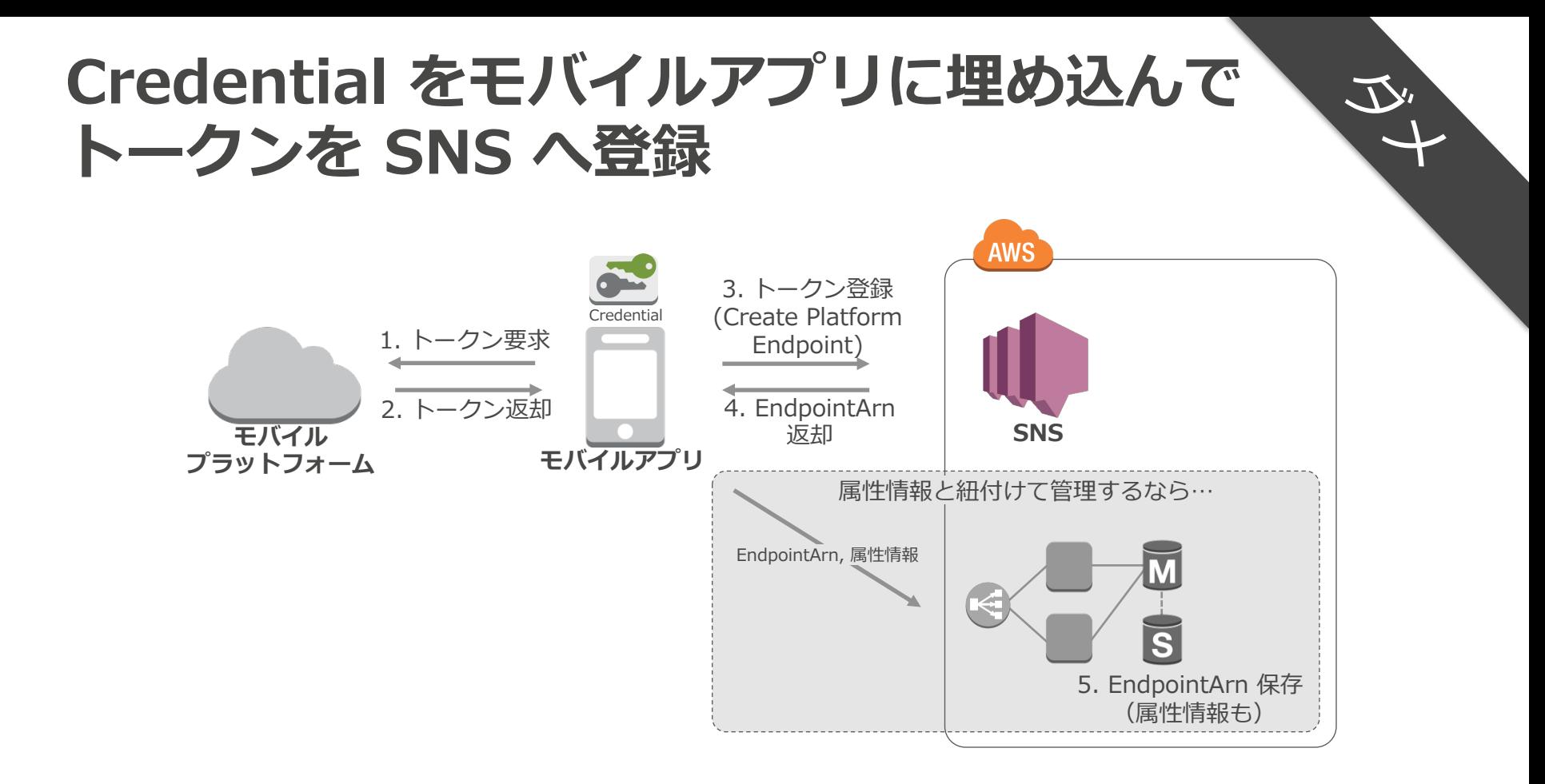

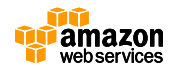

# **Credential をモバイルアプリに埋め込んで トークンを SNS へ登録**

- ✔ 構築が非常に簡単
- ü 低コスト
- **メリット デメリット**
	- û Credential 漏洩の可能性
	- × 権限の絞込み必須
	- × 変更が必要な場合にアップデー トするのが⼤変(ユーザがアッ プデートしてくれない、審査に 時間がかかる)
	- û 複雑な通知を実現するには別途 ウェブアプリが必要

アンチパターン!

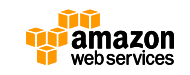

 $\overline{\mathcal{L}}'$ 

## **Token Vending Machine で Temporary**  credential を発行してトークンを SNS へ登録

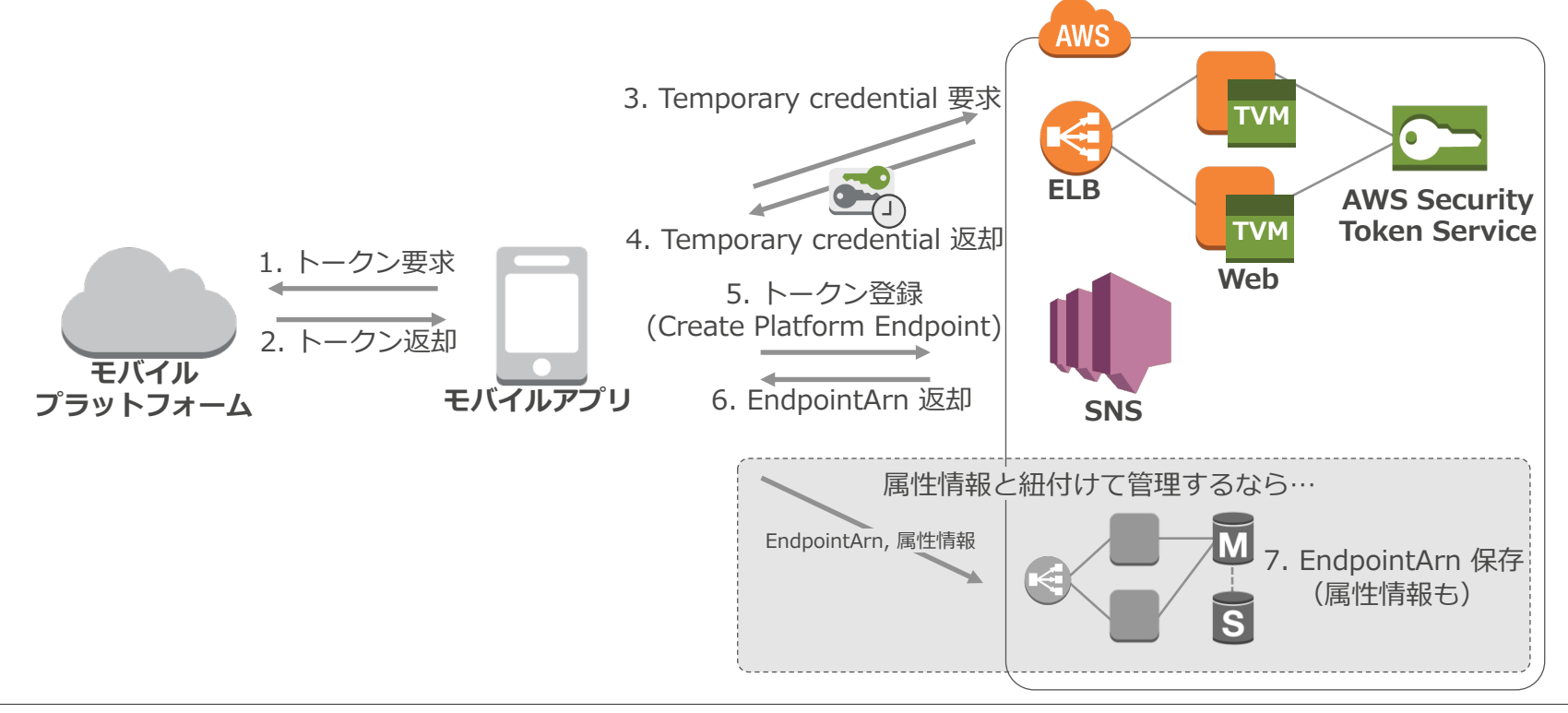

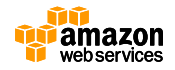

## **メリット デメリット Token Vending Machine で Temporary**  credential を発行してトークンを SNS へ登録

- ü Credential 漏洩の回避
- ✔ 変更が必要な場合にアッ プデートするのが容易
- × TVM の構築と運用
- û スケーラビリティの確保

û 堅牢性の確保 けんろうせい

û 複雑な通知を実現するには 別途ウェブアプリが必要

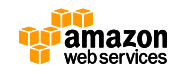

# **Amazon Cognito で Temporary** credential を発行してトークンを SNS へ登録 **AWS**

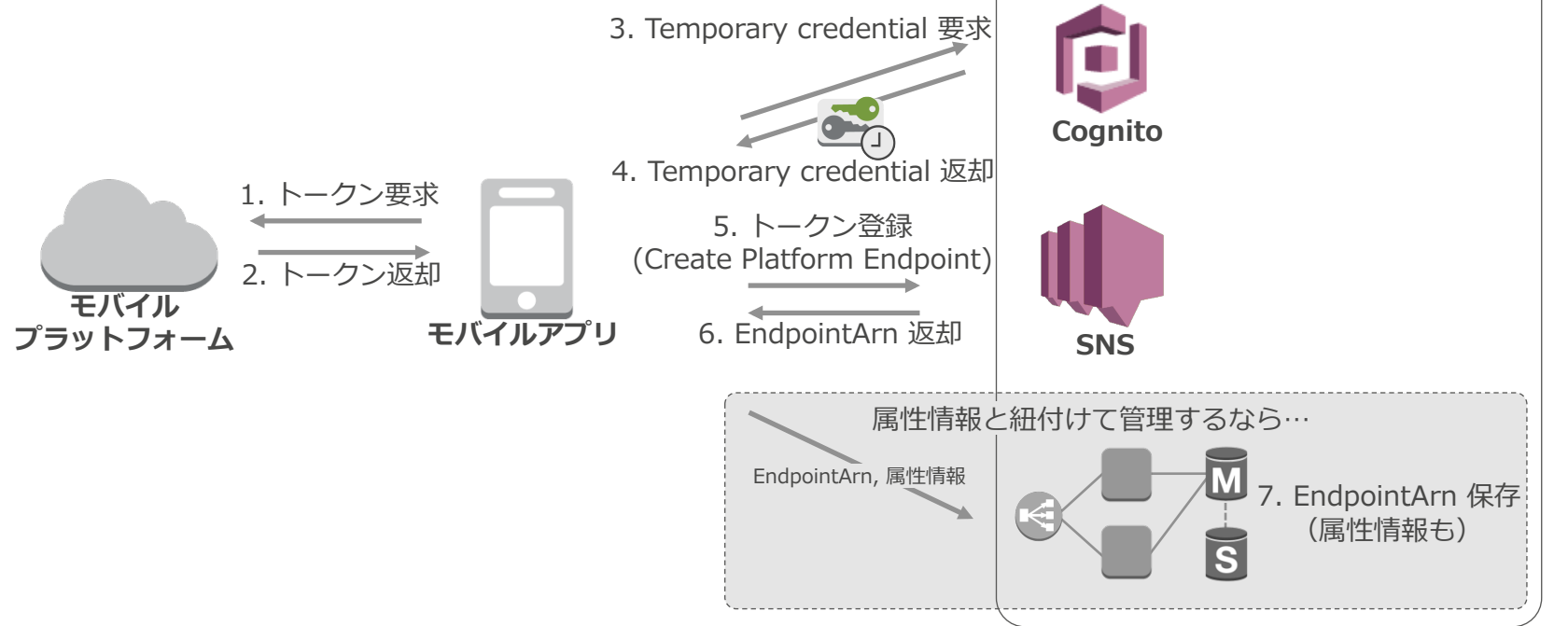

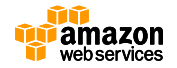

## **メリット デメリット Amazon Cognito で Temporary** credential を発行してトークンを SNS へ登録

- ✔ 構築が非常に簡単
- ✔ Credential 漏洩の回避
- ✔ スケーラビリティの確保
- ✔ 堅牢性の確保

× 複雑な通知を実現するには 別途ウェブアプリが必要

シンプルな要件にマッチ!

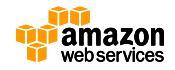

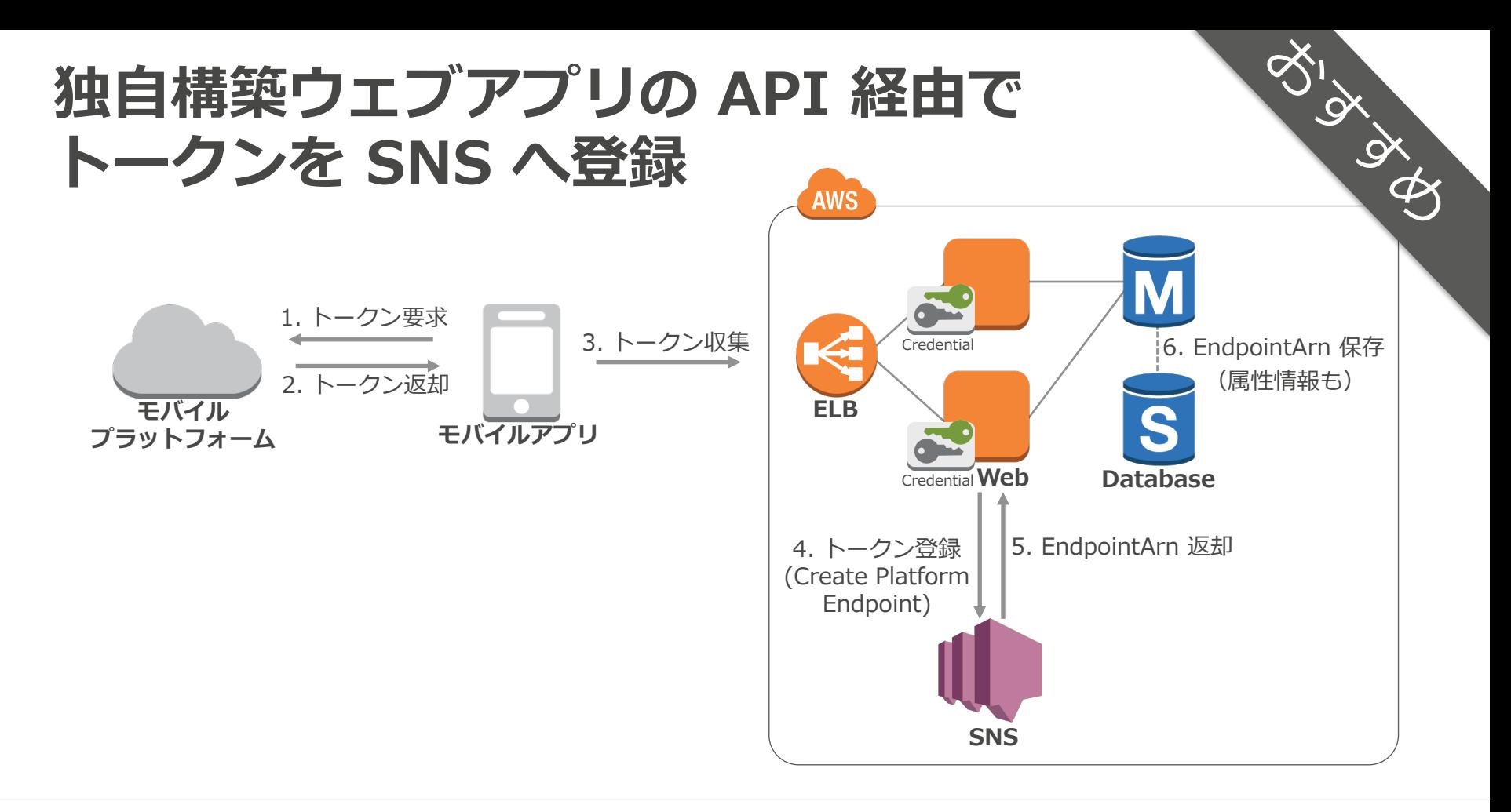

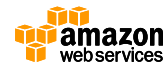

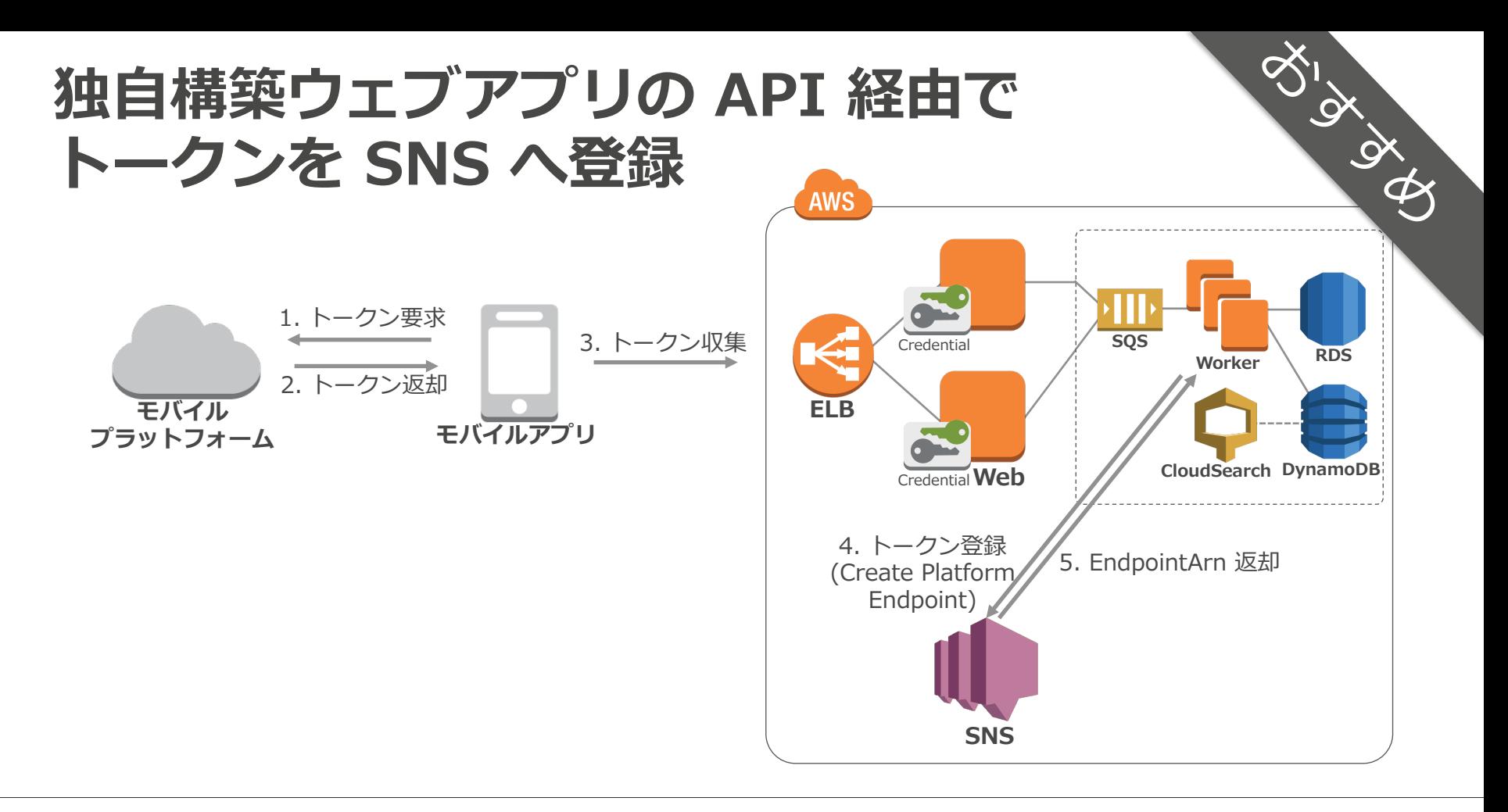

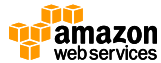

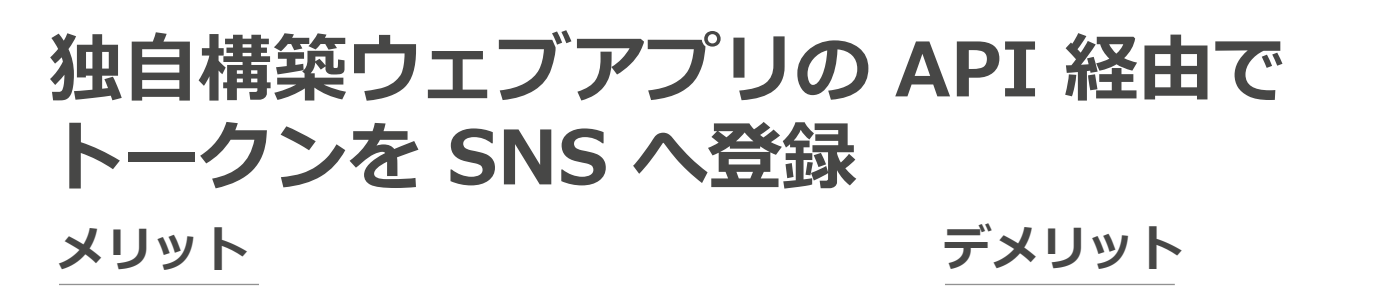

- ✔ 属性情報とトークンを紐 付けて柔軟に管理できる
- ✔ 検索やグルーピングに よって複雑な通知を実現 できる
- × ウェブアプリの構築と運用
- û スケーラビリティの確保

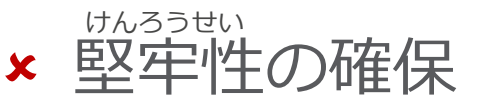

û コスト

高機能な要件にマッチ!

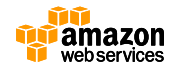

#### **Amazon SNS Mobile Push からメッセージを 送信する⽅法**

- マネージメントコンソールから送信 → 前述のとおり、1件送信(Endpoint) or 一斉送信(Topic)
- プログラムからトークンと属性情報を紐付けて 検索のうえ送信

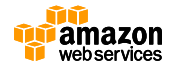

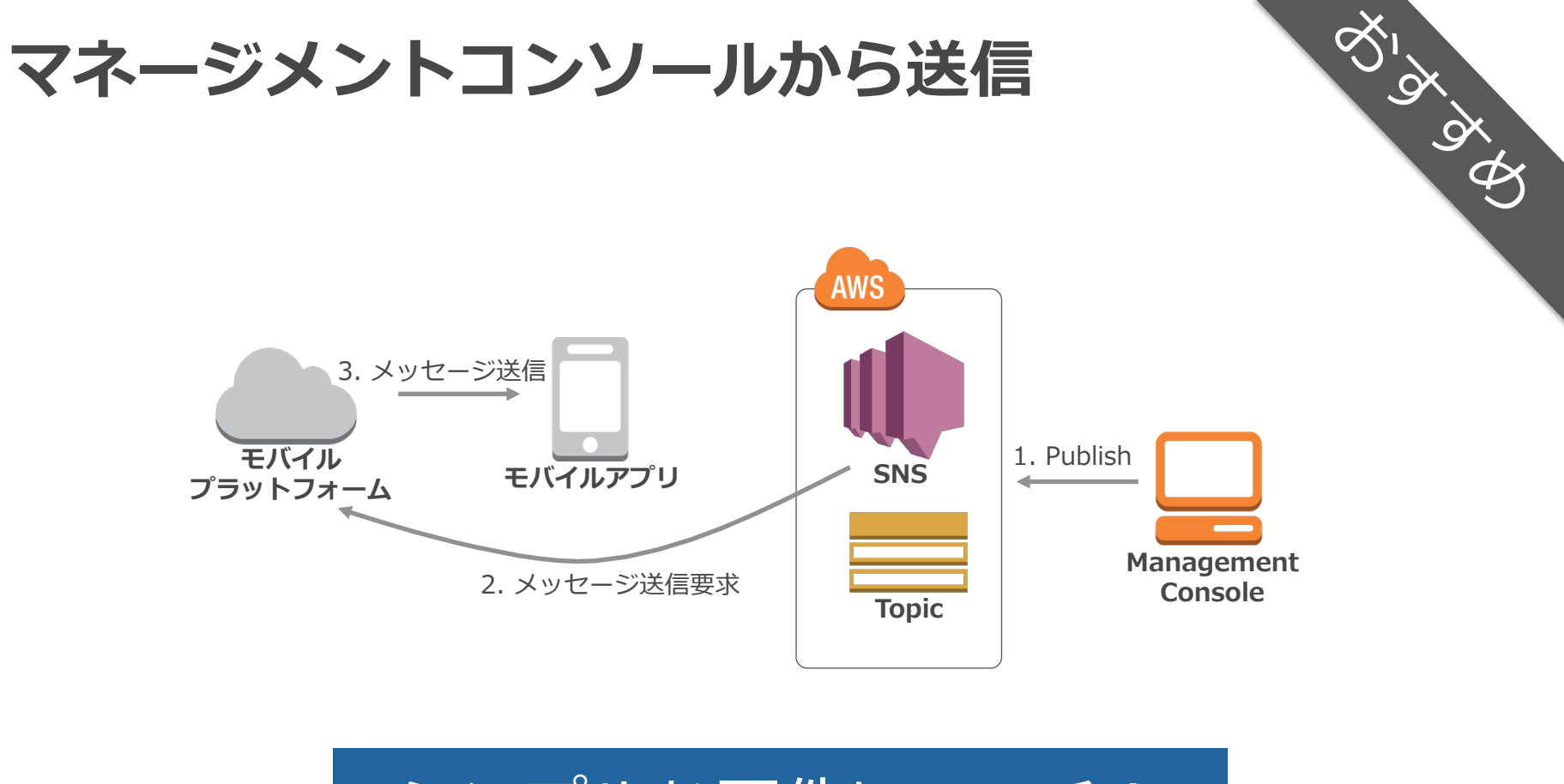

**シンプルな要件にマッチ!** 

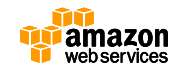

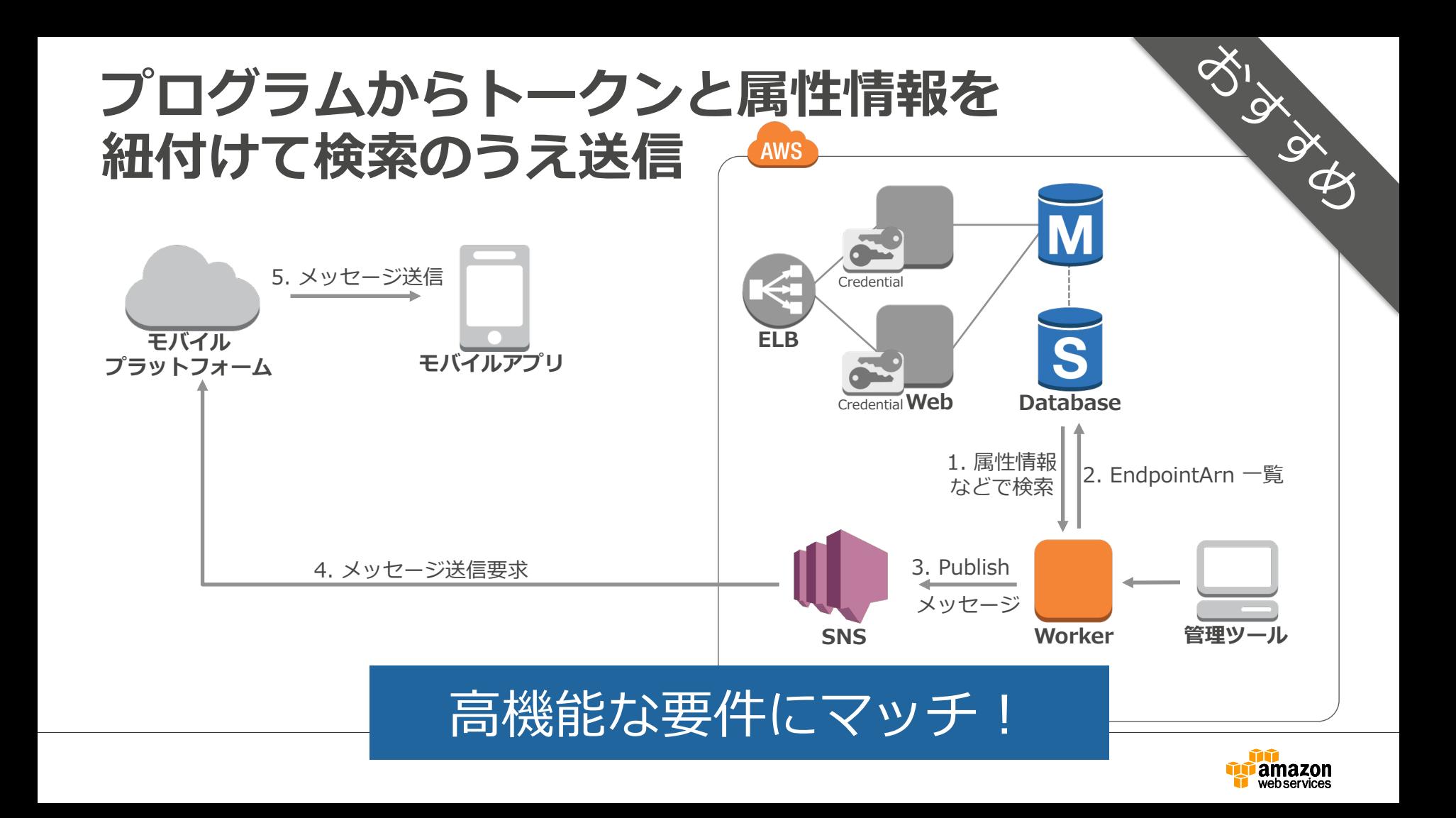

**トークン登録/メッセージ送信のまとめ**

**シンプル 高機能** 

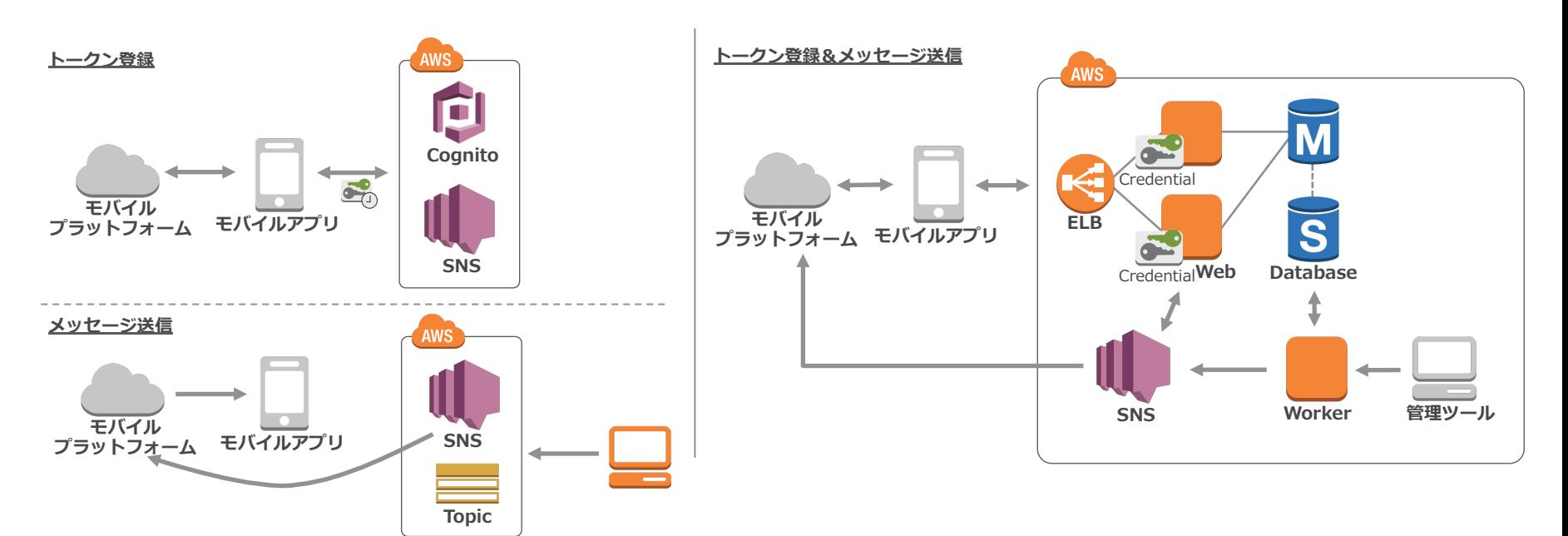

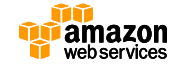

#### **トークンを登録して Endpoint を⽣成する Java サンプル**

String applicationArn = platformApplicationResult.getPlatformApplicationArn();

CreatePlatformEndpointRequest platformEndpointRequest = new CreatePlatformEndpointRequest(); 端末から取得したトークン

platformEndpointRequest.setCustomUserData(customData); platformEndpointRequest.setToken(platformToken); platformEndpointRequest.setPlatformApplicationArn(applicationArn);

CreatePlatformEndpointResult platformEndpointResult = snsClient.createPlatformEndpoint(platformEndpointRe

アプリケーションARN

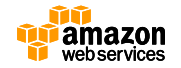

## **Endpoint にメッセージを送信する Java サンプル**

PublishRequest publishRequest = new PublishRequest();

Map<String, String> messageMap = new HashMap<String, String>(); messageMap.put(platform.name(), getPlatformSampleMessage(platform)); publishRequest.setTargetArn(platformEndpointResult.getEndpointArn()); publishRequest.setMessageStructure("json"); メッセージを設定

message = jsonify(messageMap); publishRequest.setMessage(message);

PublishResult publishResult = snsClient.publish(publishRequest);

Publish でメッセージ送信

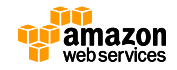

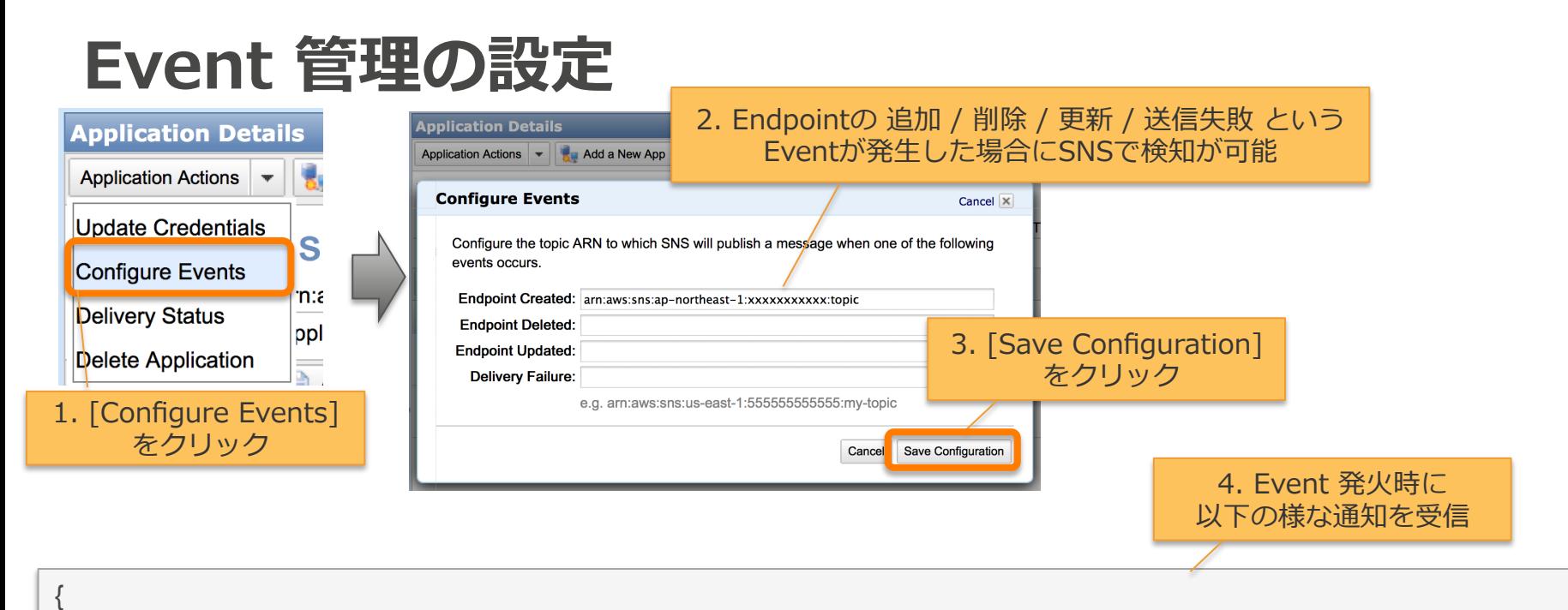

 "EndpointArn":"arn:aws:sns:ap-northeast-1:xxxxxxxxxx:endpoint/APNS\_SANDBOX/MobilePushTest/xxxx-xxxx-xxxx-xxxx", "EventType":"EndpointCreated",

"Resource":"arn:aws:sns:ap-northeast-1:xxxxxxxxxx:app/APNS\_SANDBOX/MobilePushTest",

"Service":"SNS",

}

"Time":"2015-03-11T03:45:22.545Z",

"Type":"EndpointCreated"

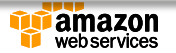

## **CloudWatch によるモニタリング**

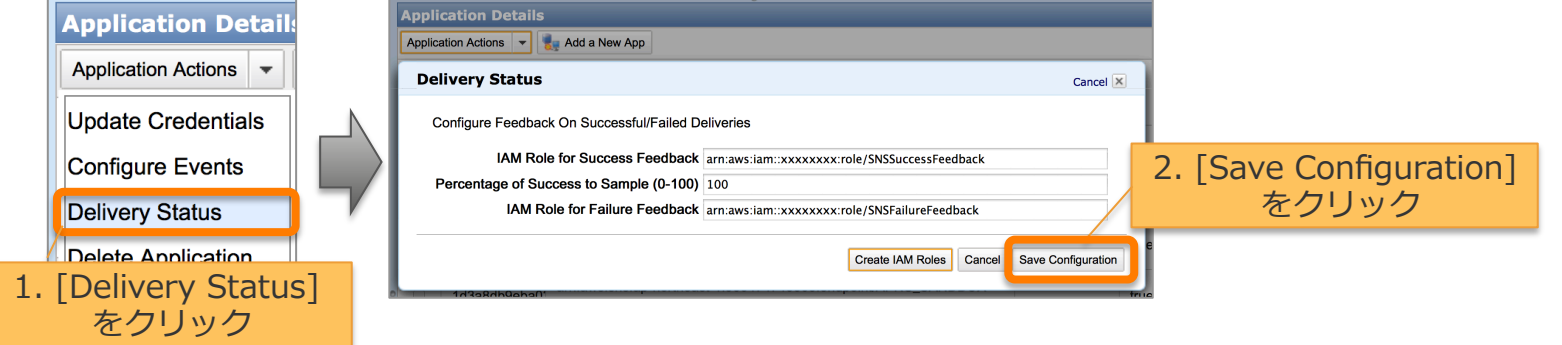

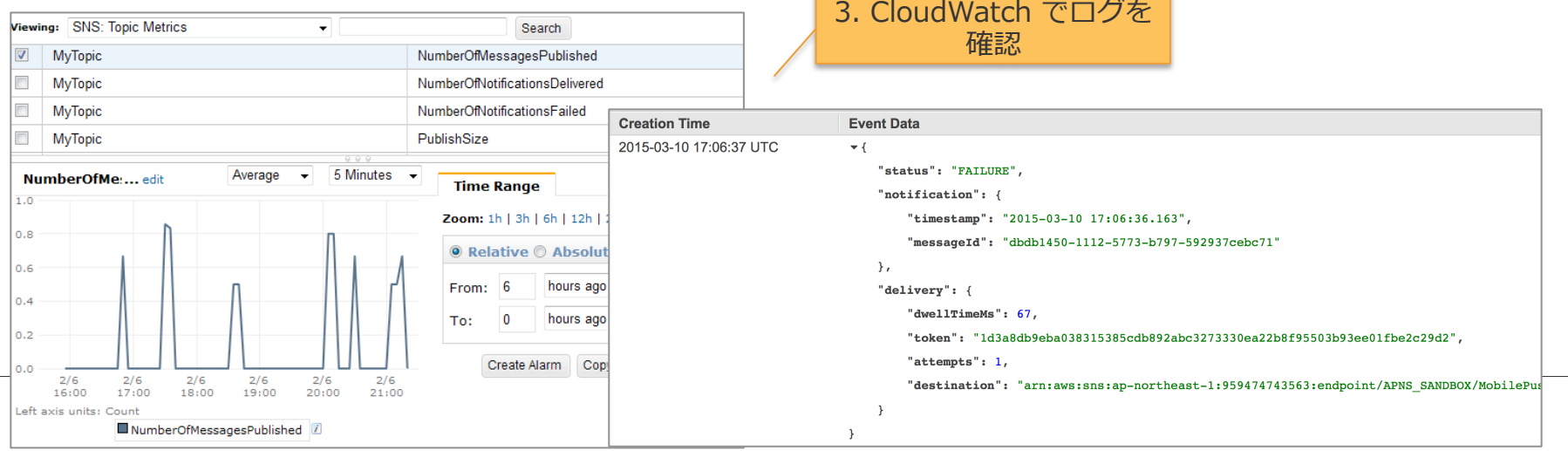

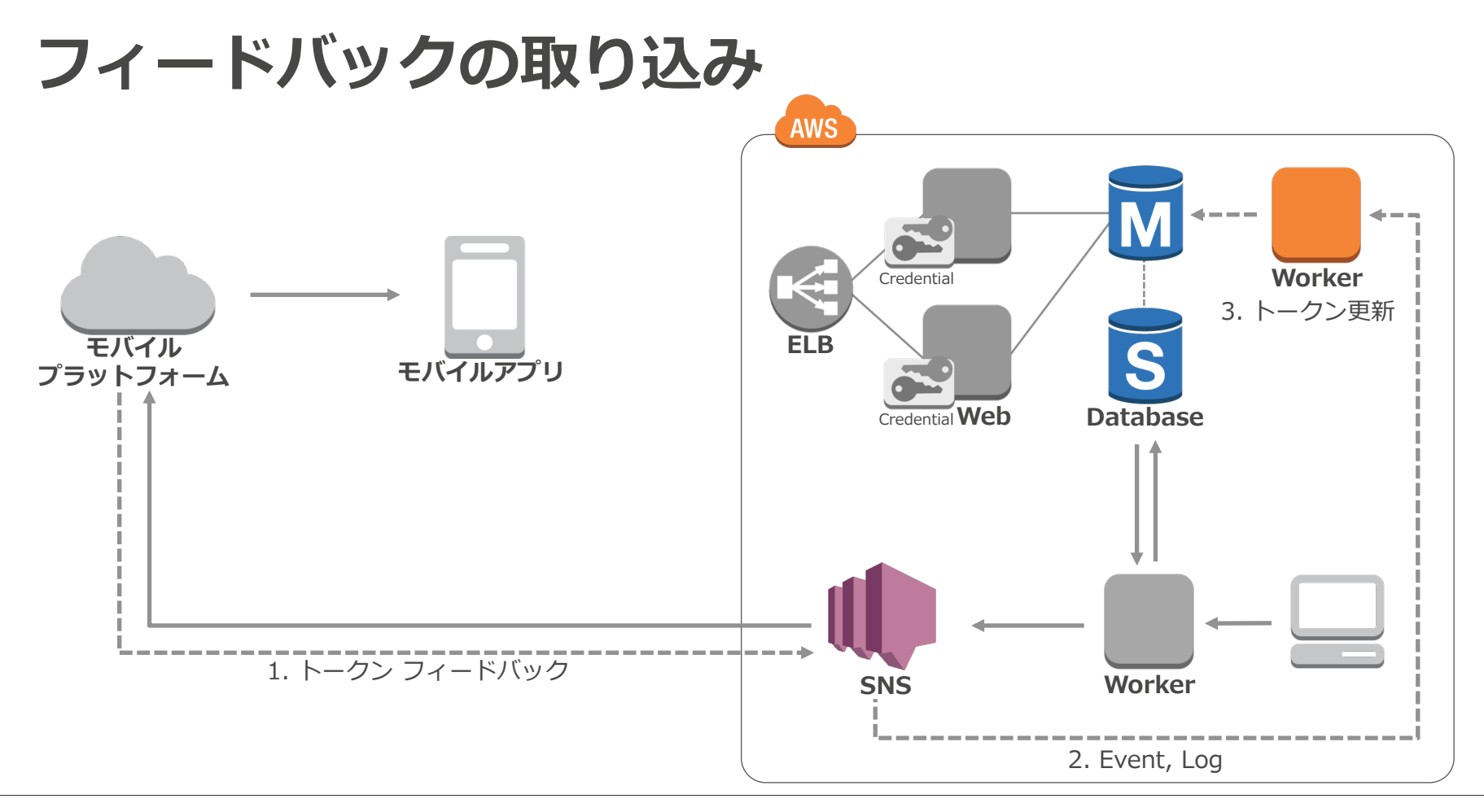

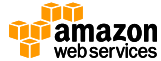

## **Amazon SNS Mobile Push のまとめ**

- クロスプラットフォームのモバイルプッシュ通知 (Apple, Google, Amazon, Baidu, Windows)
- ひと⽉ 100 万リクエスト無料、以降は 100 万ごとに \$1.00
- 堅牢性と信頼性とスケーラビリティを兼備 けんろうせい
- 簡単なトークン管理

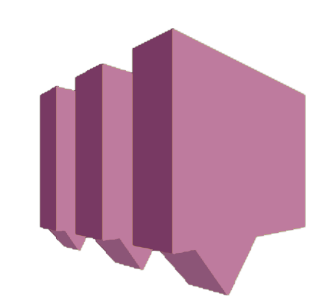

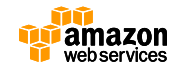

## **Agenda**

- AWS モバイルサービスのご紹介
- Amazon SNS Mobile Push
	- モバイルプッシュ通知とは
	- 機能概要
	- SDK, IDE
	- 料金·無料使用枠
- Amazon SNS Mobile Push の使い方 – マネージメントコンソールから – プログラムから
- **Q&A**

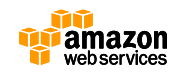

**Joenna** 

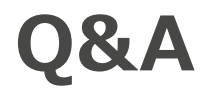

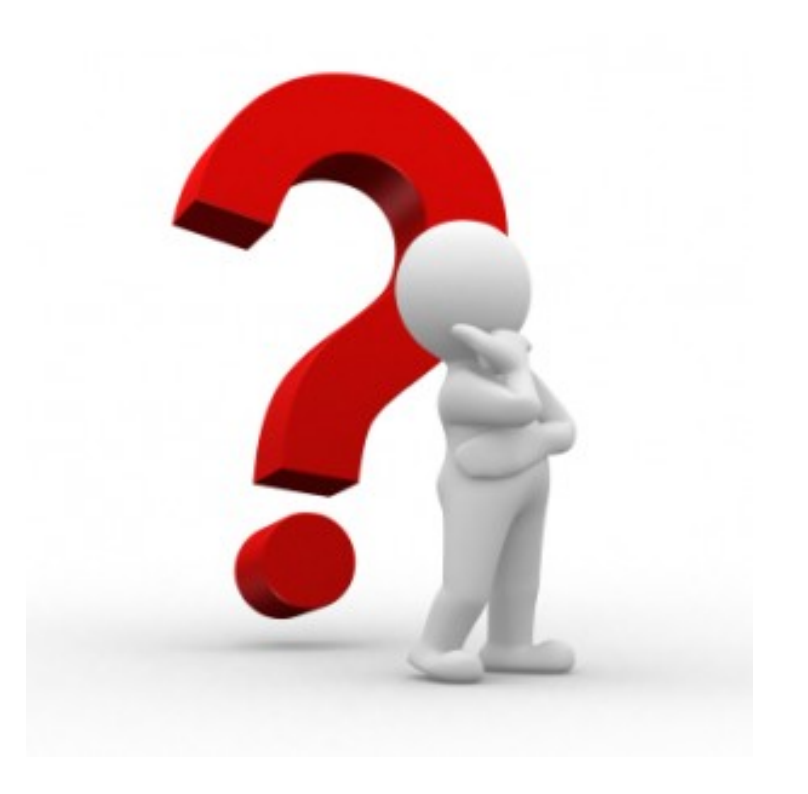

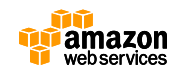

## **Webinar資料の配置場所**

- AWS クラウドサービス活用資料集
	- http://aws.amazon.com/jp/aws-jp-introduction/

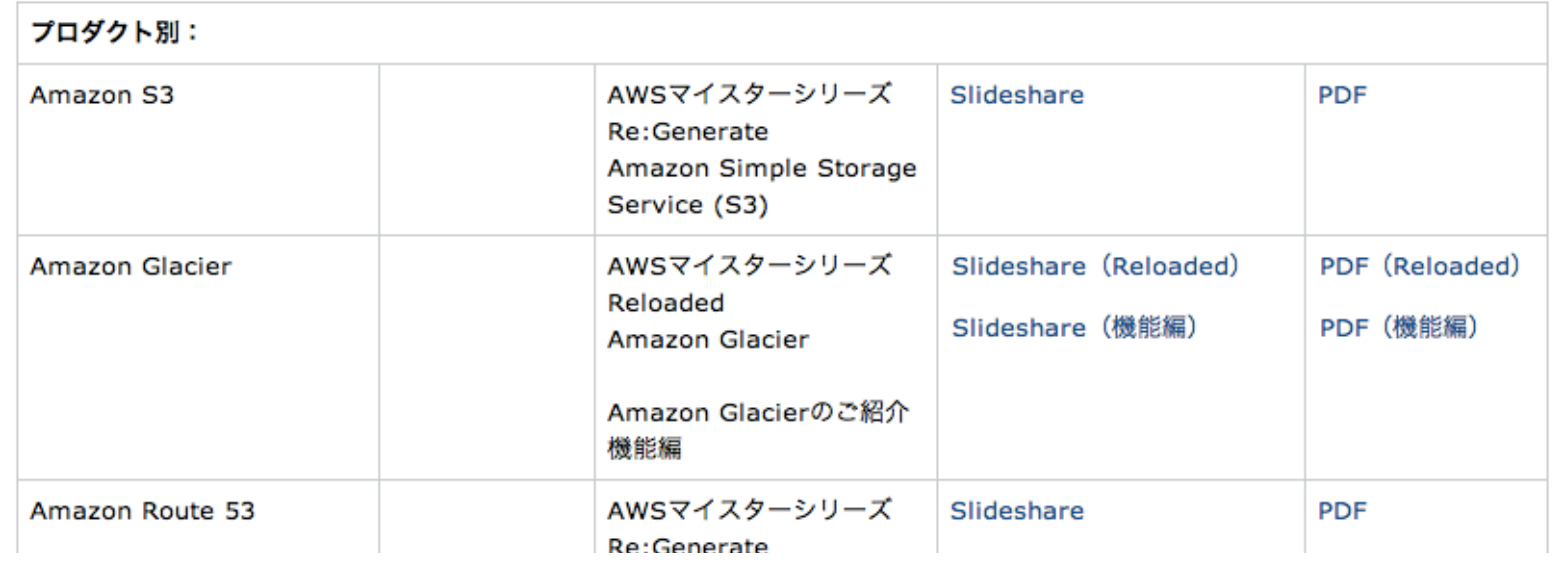

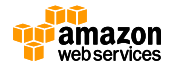

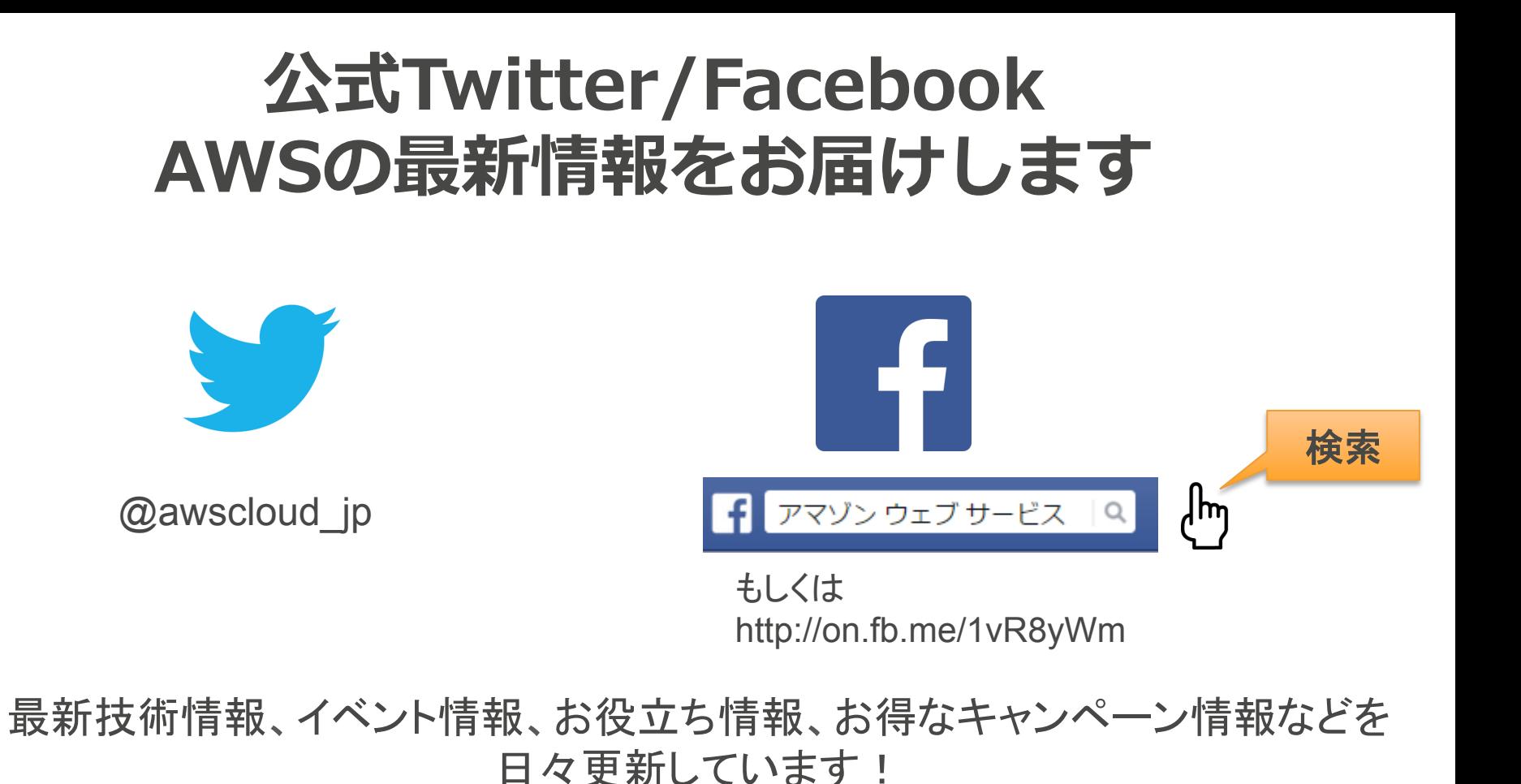

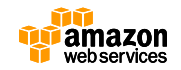

### **ご参加ありがとうございました。**

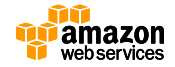